$32.84$ <br> $P$   $15$ 

*С.ТІ.Новосядлий, Р.І.Запухляк, І.Т.Когут, О.П.Онуфрик*

# *РАДІОТЕХНІЧНІ КОЛА І СИГНАЛИ*

*Лабораторний практикум*

Міністерство освіти і науки України  $E_{\text{R}}$  and  $E_{\text{R}}$ Прикарпатський національний університет імені Василя Стефаника

Кафедра радіофізики і електроніки

**TELESTIN** 

**DOMESTICA ALL PROPERTY** 

urnang si an

*С.П.Новосядлий, Р.І.Запухляк, І.Т.Когут***,** *О.П.Онуфрик*

GALL STORES BUDGLIDA RELEASED

*'і.:* . • • • :

**Sanal** 

# *РАДІОТЕХНІЧНІ КОЛА І СИГНАЛИ ЛАБОРА ТОРНИЙ ПРАКТИКУМ ■/] , і*

Методичні вказівки для студентів спеціальності 7.070201 - "Радіофізика і електроніка"

**TTROOPETER THE ANNUAL MORE** ni (Astronomia)<br>Dunan 1921 SO An **ANSTORIA SIERIOTEKA** 1.2.19.0 

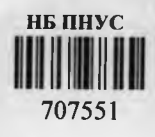

Івано-Франківськ 2006

**УДК 681.5**  $\mathcal{L}$  +  $\mathcal{L}$ 

Новосядлий С.П.. Запухляк Р.І., Когут І.Т. Онуфрик О.П. Радіотехнічні кола і сигнали. Лабораторний практикум. - Івано-Франківськ, Прикарпатський національний університет, ВДВ ЦІТ, 2006. - 72 с.

bub i an Management

Forma on works and

Зібрано головні лабораторні роботи, які дають змогу експериментально перевірити процеси в різноманітних радіотехнічних колах. У кожній лабораторній роботі подано короткі теоретичні відомості.

经国际 医细胞的 医小脑脊髓 医阿普特氏征 医骨髓 医骨髓的

information of the model

 $\mu_1$  / AM (1) + 4) = 2.1) , 10 - 10 - 10 - 10 Рекомендовано до друку Вченою радою Інституту природничих наук Прикарпатського національного університету імені Василя Стефаника

(протокол № 2 від 22 листопада 2005 р.)

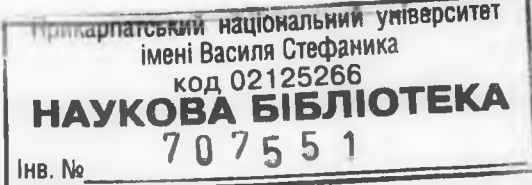

**©Новосядлий С.П., Запухляк Р.І.. Когут І.Т., Онуфрик О.П. © ВДВ ЦІТ, Прикарпатський національний університет імені Василя Стефаника м. Івано-Франківськ, вул. Шевченка, 57, тел. (03422096447)**

#### **Лабораторна робота № 1**

# **ПРОХОДЖЕННЯ РАДІОІМПУЛЬСІВ ЧЕРЕЗ ВИБІРКОВІ КОЛА**

Мета роботи - дослідити спотворення, що виникають при проходженні АМ радіоімпульсів з гармонійним заповненням через послідовний, паралельний і зв'язаний контури.

#### **Основні розрахункові формули і визначення**

Для знаходження відгуку вибіркового лінійного кола при дії на вході АМ радіоімпульсу з немодульованим заповненням необхідно розглянути процеси на фронті (при включенні гармонійної е.р.с.) і зрізі імпульсів (при виключенні її).

Для цього використовують різні методи: 1) класичний (накладення вільних і вимушених складових), який дозволяє отримати наочну фізичну інтерпретацію результатів, 2 ) наближений спектральний, за допомогою якого можна знайти комплексну огинаючу вихідного коливання:

$$
A_{\text{aux}}(t) = \frac{1}{2\pi} \int_{-\infty}^{\infty} S_{A}(\Omega) K_{1} \left[ \left( \Delta \omega + \Omega \right) \right] e^{j\Omega t} d\Omega, \qquad (1)
$$

де  $S_{\Lambda}(\Omega)$  - спектральна густина огинаючої вхідного високочастотного частота;  $\omega_0$  і  $\omega_p$  - несуча і резонансна частоти кола; 3) метод інтеграла Дюамеля для огинаючих. коливання;  $\Delta \omega = \omega_0 - \omega_p - a$ бсолютне розлаштування;  $\Omega = \omega_0 - \omega_0$  - нова поточна

Аналіз встановлення режиму в послідовному коливальному контурі при включенні гармонійної e.p.c.  $e(t) = E\cos(\omega_0 t + \theta_0)$  приводить до наступних результатів для струму в контурі:

а) при  $\omega_0 = \omega_p$ 

$$
i(t) = \frac{E}{R} \Big( 1 - e^{-t/\tau} \Big) \cos \Big( \omega_0 t + \Theta_0 \Big); \tag{2}
$$

б) при  $\omega_0 \neq \omega_n$ 

$$
i(t) = \frac{E}{R\sqrt{1 + (\Delta\omega\tau)^2}} \Big[ \cos\big(\omega_0 t + \Theta_0 - \varphi\big) - e^{-t/\tau} \cos\big(\omega_p t + \Theta_0 - \varphi\big) \Big], \quad (3)
$$

 $\alpha = \arctg \Delta \omega \tau$ ,  $\tau = 2L/R$ .

**HET ENGINEERS ENTITLE** 

При збігу частот вимушених і вільних коливань процес встановлення має аперіодичний характер. Час наростання коливання від 0 до 0,9Е/Км при  $\omega_{0} = \omega_{n}$  визначається з умови  $-24111$ 

$$
\frac{E}{R}\left(1-e^{-t_H/r}\right)=0,9E/R
$$

і дорівнює

$$
t_{II} = 2, 3\tau = 4, 6Q/\omega_p. \tag{4}
$$

ing Longuell 1

При значних розлаштуваннях процес встановлення огинаючої приймає коливальний характер. Це пояснюється биттям вимушених і вільних коливань, частоти яких у цьому випадку не співпадають. Частота биття визначається розлаштуванням

$$
\omega_s = |\Delta \omega|.\tag{5}
$$

Після припинення дії зовнішньої гармонійної е.р.с. у контурі існують тільки експоненціально спадаючі вільні коливання.

У зв'язаних контурах характер процесу встановлення при  $\omega_{n} = \omega_{n2} = \omega_{0}$ залежить від зв'язку між контурами. Так, напруга на ємності другого контуру при включенні гармонійної е.р.с. описується виразом

$$
U_{C_2}(t) = E \frac{AQ}{1 + A^2} \left\{ 1 - e^{-t/\tau} \left[ \cos \frac{A}{\tau} t + \frac{1}{A} \sin \frac{A}{\tau} t \right] \right\} \cos (\omega_0 t + \varphi_0), \tag{6}
$$

де  $A = kQ$  – чинник зв'язку  $(k -$  коефіцієнт зв'язку).

Процес встановлення огинаючої при А<1 приймає аперіодичний, а при А>1 - коливальний характер.

Биття спостерігається і при виключенні гармонійної е.р.с., якщо зв'язок між контурами більший критичного (А>1). Це пояснюється тим, що вільні коливання складаються з двох затухаючих складових із частотами, близькими до частот зв'язку:

$$
\omega_i \approx \frac{\omega_0}{\sqrt{1+k}}; \ \omega_{ii} \approx \frac{\omega_0}{\sqrt{1-k}}.
$$

collarge in more and the

Частота биття визначається частотами зв'язку

$$
\omega_0 = \omega_{\mu} - \omega_{\mu}.
$$

(7)

# **Опис лабораторного пристрою**

Лабораторний пристрій дозволяє досліджувати проходження АМсигналів і радіоімпульсів із прямокутною огинаючою і немодульованим гармонійним заповненням через послідовний, паралельний і зв'язані коливальні контури.

Електрична схема лабораторного стенда показана на рис. 1. Комутація тумблером 8 , дозволяє досліджувати послідовний і паралельний контури в положеннях «Послідовний» і «Паралельний». Ручки зміни ємностей змінних конденсаторів СІ і С2 розташовані на передній панелі змінного пристрою. Відлік ємностей в пФ можна провести за шкалами СІ і С2.

Зв'язок між зв'язаними контурами регулюється зміною відстані між котушками L1 і L2. Відлік встановленої відстані між котушками в ' \* • "• і *і .* міліметрах можна провести за шкалою, що є на передній панелі змінного пристрою.

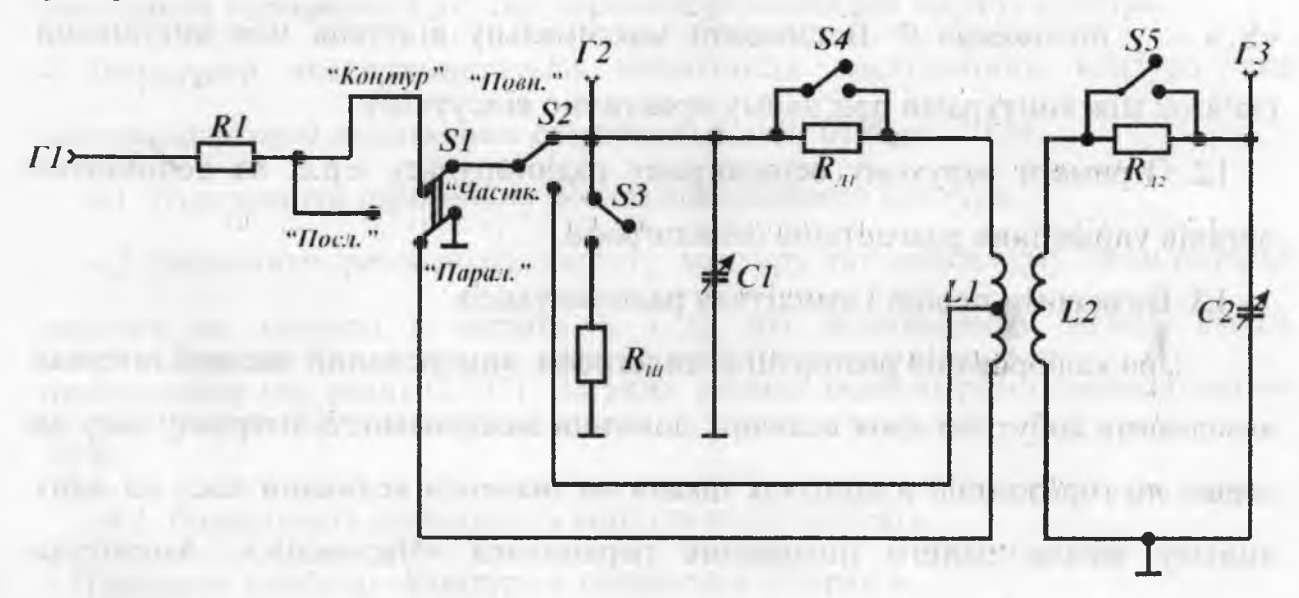

#### **Рисунок.** 1. Електрична схема лабораторного стенда.

На вхід досліджуваного контура поступає сигнал від зовнішнього генератора АМ-коливань, що підключається до гнізда Г1.

Параметри вхідного сигналу можна спостерігати і вимірювати в гнізді Г1.

Тумблери «S3», «S4» і «S5» дозволяють перемикати величини опорів шунта паралельного контура  $R_{\mu}$ , додаткових опорів  $R_{a1}$  і  $R_{a2}$  в першому і другому контурі відповідно.

У пристрої передбачено часткове і повне включення першого контуру. Вид включення першого контура визначається тумблером «82», який має два положення «Повне» і «Часткове».

Напруга на ємності першого контура підведена для дослідження до гнізда Г2, а другого - до гнізда ГЗ.

# Лабораторне завдання і методичні вказівки

1. Визначити параметри вхідної послідовності радіоімпульсів.

1.1. Підготувати прилади і установку до роботи. Підключити генератор високочастотних коливань до гнізда  $\Gamma$ 1, а У-вхід осцилографа - до гнізда  $\Gamma$ 2.

Встановити тумблер « $S_1$ » – у положення «Послідовний», тумблер « $S_2$ » - в положення «Повне», тумблер « $S_3$ » - в положення « $\infty$ », тумблери « $S_4$ » і «S,» - у положення 0. Встановити максимальну відстань між котушками (зв'язок між контурами при цьому практично відсутній).

1.2. Отримати нерухому осцилограму радіоімпульсу е.р.с. за допомогою органів управління розгорткою осцилографа.

1.3. Визначити період і амплітуду радіоімпульсів.

IT auctive sales for the

Цри каліброваній розгортці осцилографа, вимірюваний часовий інтервал визначають добутком двох величин: довжини вимірюваного інтервалу часу на Г - І екрані по горизонталі в поділках шкали на значення величини часу на одну поділку шкали даного положення перемикача «Час/поділ.». Амплітуда визначається добутком двох величин: максимального значення імпульсу в поділках шкали на значення ціни поділки на перемикачу «Вольт/поділ.».

' ■ ? *і 1*

the company

2. Дослідити проходження радіоімпульсів через послідовний коливальний контур, налаштований на частоту гармонійного заповнення  $f_0$ , при різних додаткових опорах: а)  $R_{\text{H}}=0$ ; б)  $R_{\text{H}}=22$  Ом.

2.1. Отримати нерухому осцилограму напруги на ємності послідовного контура, підключивши У-вхід осцилографа до гнізда Г2.

2.2. Змінюючи ємності контура, налаштувати контур на частоту заповнення по максимуму амплітуди радіоімпульсів напруги на ємності.

2.3. Не змінюючи підсилення У-каналу осцилографа, замалювати осцилограми напруги на ємності.

3. Дослідити проходження радіоімпульсів через послідовний контур, резонансна частота якого не співпадає з частотою заповнення вхідних радіоімпульсів, при додаткових опорах контура: а)  $R_{\text{Al}}=0$ ; 6)  $R_{\text{Al}}=22$  Ом.

3.1. Змінюючи ємність змінного конденсатора СІ розладнати контур.

Замалювати осцилограму, не змінюючи підсилення У-каналу осцилографа.

3.2. Визначити частоту налаштування контура, встановивши частоту зовнішньої гармонійної дії, що дорівнює резонансній частоті контура.

4. Визначити експериментально добротність послідовного контура, відповідає різним додатковим опорам: а)  $R_{n1}=0$ ; б)  $R_{n2}=15$  Ом.

4.1. Підключити гармонійну дію до послідовного контура.

4.2. Визначити резонансну частоту контуру по максимуму осцилограми напруги на ємності і частоти  $f_1$  і  $f_2$ , які відповідають межам смуги пропускання (на рівні 0,707), на яких розмах осцилограми зменшиться на  $30\%$ .

4.3. Розрахувати добротність контура як  $Q=f_0/(f_2-f_1)$ . 5.Перевести тумблер «Контур» у положення «Парал.».

5.1. Визначити резонансну частоту контура при  $C2=300$  п $\Phi$ .

5.2. Дослідити зміну радіосигналу при: а) R<sub>ш</sub>→∞;6) R<sub>ш</sub>=51 кОм. Зробити висновок.

5.3. Визначити експериментально добротності паралельного контура, відповідні різним значенням  $R_{\mu}$ , при дії радіоімпульсу струму.

5.4. Визначити добротність паралельного контура при  $R_{\text{II2}}=0$ , а  $R_{\text{II1}}$ приймає значення 0 і 22 Ом.

6 . Дослідити проходження радіосигналів через зв'язані контури.

6.1 Підключити вхід осцилографа до гнізда ГЗ.

6.2 Замалювати осцилограми при різних зв'язках між котушками ( $f_0=0.69$ Мгц). Зробити висновок.

#### **Вказівки до звіту**

Звіт повинен містити:

1) принципові схеми досліджень;

2 ) результати експериментального визначення величин;

4) осцилограми досліджуваних напруг в однаковому масштабі;

5) висновки і оцінку результатів.

#### **Питання для самоперевірки**

1. Чим визначається швидкість і час наростання амплітуди коливань струму в послідовному коливальному контурі при включенні гармонійної е.р.с. з частотою, яка дорівнює резонансній частоті контура?

2 .Приведіть і поясніть часові діаграми напруги на ємності, індуктивності, опорі втрат послідовного контуру, налаштованого в резонанс на частоту заповнення вхідного, радіоімпульсу напруги, при різних добротностях контуру.

3. Як пояснити, що початкова швидкість наростання амплітуди коливань струму в послідовному коливальному контурі при включенні гармонійної е.р.с. з частотою, рівній резонансній частоті контуру, не залежить від опору втрат контуру?

4. Які спотворення радіоімпульсу струму виникають при подачі радіоімпульсу напруги на послідовний коливальний контур, розлаштований щодо частоти заповнення?

5. Поясніть процес виникнення биття за допомогою векторних діаграм.

6. Приведіть і поясніть тимчасові діаграми радіоімпульсів напруги на паралельному контурі при різних внутрішніх опорах джерела е.р.с., якщо

контур був налаштований в резонанс на частоту заповнення радіоімпульсів.

7. Як впливає зміна значення опору, який шунтує паралельний контур, на спотворення форми радіоімпульсу напруги на контурі при дії радіоімпульсу струму з частотами заповнення:  $f_0 = f_p$  і  $f_0 \neq f_p$ ?

8. Які спотворення виникають при проходженні радіоімпульсів з прямокутною огинаючою і немодульованим заповненням через зв'язані контури і як вони залежать від добротності контурів, коефіцієнта зв'язку і частоти налаштування?

9. Як експериментально визначити тривалість фронту і період биття?

10.В чому суть наближеного спектрального методу?

1 1 .Як визначити комплексну огинаючу коливання на вході вибіркового кола за допомогою наближеного спектрального методу?

The FUJI II TOUPS

**TYOHNI ODINI** 

TunThai ru

 $n - m/h$  $(30)$  h

IC THE TELEVISION WAS GOING IN A TUBEL IN

**LITTLE AND RESIDENCE** 

COUT LO FELL FELL PV LEAL IDENTITY TO

16. Yarri a romanty Nononito Lign Indiana TOROY LIFE MNNGTH I THEIRIGHTLE  $10011$ 

armaigh car extras and sesm selv **Arrival** 

#### **Лабораторна робота № 2**

# **ПРОХОДЖЕННЯ АМ-КОЛИВАНЬ ЧЕРЕЗ ВИБІРКОВІ КОЛА**

**Мета роботи** - дослідження зміни параметрів амплітудномодульованих сигналів при проходженні через вибіркові кола.

В роботі знімається залежність коефіцієнта глибини модуляції сигналів на виході послідовного, паралельного і зв'язаних контурів від частоти модуляції при різних добротностях контурів.

**Основні позначення, розрахункові формули і визначення** Нехай амплїтудно-модульована дія (модуляція одним струмом)

$$
x(t) = A_0 \left[ 1 + M_x \cos(\Omega t + \gamma) \right] \cos(\omega_0 t + \Theta_0)
$$
 (1)

прикладена до лінійного вибіркового кола, налаштованого на несучу частоту модульованого коливання і має комплексний коефіцієнт передачі  $K(\omega) = K(\omega)e^{i\varphi(\omega)}$ . Тоді сигнал на виході вибіркового кола з симетричними щодо резонансної частоти частотними характеристиками, тобто при  $\omega_0 = \omega_n$ справедливо  $\underline{K}(\omega_0) = K(\omega_0); \qquad \varphi(\omega_0) = 0; \qquad K(\omega_0 + \Omega) = K(\omega_0 - \Omega);$  $\varphi(\omega_0 + \Omega) = -\varphi(\omega_0 - \Omega)$ , у відповідності до спектрального методу визначається так:

$$
y(t) = A_0 K(\omega_0) \left[ 1 + M_x \frac{K(\omega_0 + \Omega)}{K(\omega_0)} \cos(\Omega t + \gamma - \varphi) \right] \cos(\omega_0 t + \Theta_0) \quad (2)
$$

Порівнюючи відгук (2) і дію (1), приходимо до наступних висновків:

- . Огинаюча відгуку так само, як і огинаюча дії, змінюється за гармонічним законом.
- . Коефіцієнт глибини модуляції відгуку

$$
M_{v} = M_{x} \frac{K(\omega_{0} + \Omega)}{K(\omega_{0})}.
$$
 (3)

Має місце відносна зміна коефіцієнта модуляції, яку можна оцінити як

$$
D(\Omega) = \frac{M_{y}}{M_{x}} = \frac{K(\omega_{0} + \Omega)}{K(\omega_{0})}.
$$
 (4)

3. Огинаюча відгуку відстає від огинаючої вхідного коливання на кут  $\varphi = \varphi(\omega_0 + \Omega)$ .

При дії АМ-напруги на послідовний коливальний контур, який налаштований в резонанс на несучу частоту, відносна зміна глибини модуляції струму в контурі

$$
D(\Omega) = \frac{M_{\nu}}{M_{\nu}} = \frac{1}{\sqrt{1 + \left(2Q\frac{\Omega}{\omega_0}\right)^2}}.
$$
\n(5)

Огинаюча струму запізнюється щодо огинаючої напруги на кут

$$
\varphi = \arctg 2Q \frac{\Omega}{\omega_0}.
$$
\n(6)

 $\Gamma$ ри  $\frac{K(\omega_0 + \Omega)}{K(\omega_0 + \Omega)} > 1$  має місце збільшення глибини модуляції відгуку. Це  $K(\omega_{0})$ 

можливо, наприклад, в зв'язаних контурах при зв'язку більше критичного.

Якщо резонансна частота коливального кола і несуча частота дії не співпадають, то з'являються спотворення огинаючої відгуку і паразитна кутова модуляція.

#### **Опис лабораторної установки**

Лабораторні роботи № 1 і 2 виконують на лабораторному пристрої, опис якого даний в роботі № 1.

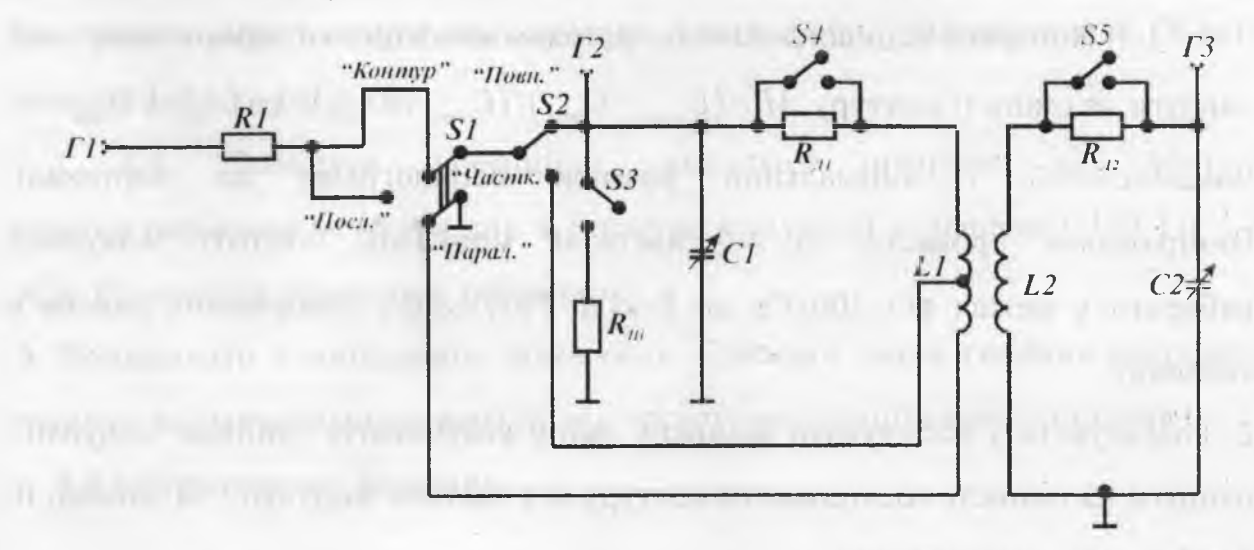

**Рис. 1.** Електрична схема лабораторного пристрою.

## **Лабораторне завдання і методичні вказівки**

1. Зняти залежність коефіцієнта глибини модуляції напруги на ємності послідовного контуру від частоти модуляції при дії АМ-е.р.с. з коефіцієнтом глибини модуляції М=30 % і частотою заповнення, рівній резонансній частоті контуру, для наступних випадків: а)  $R_{\text{d}1} = 0$ ; 6)  $R_{\text{d}1} = 22$  Ом.

1.1. Підготувати прилади і установку до роботи. Підключити генератор високочастотних коливань до гнізд Г1 установки. Вихід генератора низькочастотних коливань (ГНЧ) з'єднати з входом «Зовнішня модуляція» генератора високочастотних коливань (ГВЧ).

Встановити частоту ГВЧ  $f_0^*$ , вихідну напругу 0,1-0,3 В, рід роботи -«Зовн. мод.». Встановити вихідний опір ГНЧ рівним 600 Ом, Р= 100 Гц.

На лабораторній установці поставити перемикач «Контур» в положення «Послідовний».

Підключити У-вхід осцилографа до гнізд Г2. Здійснити синхронізацію.

1.2. Отримати АМ-е.р.с. із заданими параметрами. Встановити за осцилограмою вхідної напруги (гніздо Г1) М<sub>вх</sub>=30 % і підтримувати це значення незмінним по модулометру ГВЧ.

1.3. Зміною ємності контуру налаштувати контур на встановлену частоту несучої за осцилограмою напруги на ємності СІ, заздалегідь підключивши У-вхід осцилографа до гнізд Г2.

1.4. Виміряти осцилографічним методом коефіцієнт глибини модуляції напруги на ємності контуру  $M = (U_{\text{max}} - U_{\text{min}})/(U_{\text{max}} + U_{\text{min}})$ , де  $U_{\text{max}}$  і  $U_{\text{min}}$  максимальний і мінімальний розміри осцилограми по вертикалі. Вимірювання провести на 4-5 частотах модуляції, частоту модуляції вибирати в межах від 100 Гц до 8 кГц. Результати вимірювань внести в таблицю.

2. Розрахувати і побудувати відносну зміну коефіцієнта глибини модуляції напруги на ємності послідовного контуру від частоти модуляції за даними п. 1 лабораторного завдання.

3. Визначити експериментально добротність контуру при: а)  $R_{71}$ =0;

б)  $R_{\text{H}}$ =22 Ом.

3.1. Прибрати модуляцію, встановивши потенціометр регулювання виходу ГВЧ в крайнє ліве положення. Зміряти по осцилограмі за допомогою масштабної сітки розмах осцилограми напруги на ємності при резонансі в мм. Знайти період і амплітуду несучої частоти.

3.2.Визначити смугу пропускання контуру (на рівні 0,7), зафіксувавши частоти  $f_i$  i  $f_{\lambda}$  на яких розмах осцилограми напруги зменшується на 30 %. Розрахувати добротність контуру як  $Q=f_0/(f_2-f_1)$  (C1=500 пФ, C2= 500 пФ, між контурами максимальний зв'язок).

4. Зняти залежність коефіцієнта модуляції напруги на паралельному контурі від частоти модуляції при дії АМ-струму для: а)  $R_m = \infty$ ; б)  $R_m = 47$  кОм при  $\mathcal{H}^{\mathcal{A}}$  (ре  $M_{\text{bx}}=30\%$  i  $\omega_0 = \omega_0$ .

4.1. Встановити частоту несучої рівну резонансній частоті лабораторної установки, а частоту модуляції рівну 100 Гц.

Перевести перемикач «Контур» в положення «Паралельний», встановити  $R_{\text{H}}=0$  і необхідний  $R_{\text{m}}$ . Підключити У-вхід осцилографа до гнізда Г2.

4.2. По осцилограмі струму в вхідному колі (гніздо ГІ) встановити коефіцієнт глибини модуляції  $M_{ax} = 30 \%$  і підтримувати це значення незмінним по модулометру ГВЧ за допомогою регулювання виходу ГНЧ.

4.3. Зміною ємності налаштувати контур в резонанс на частоту несучої по максимуму напруги на контурі, заздалегідь підключивши У-вхід осцилографа до гнізд Г2.

4.4. Виміряти коефіцієнт модуляції напруги на контурі осцилографічним методом для 4-5 частот модуляції в діапазоні 100 Гц - 8 кГц. Результати записати в таблицю.

5. Розрахувати і побудувати залежність відносної зміни глибини модуляції напруги на паралельному контурі від частоти модуляції за результатами п. 4.4 лабораторного завдання.

6 . Зняти залежність зміни коефіцієнта модуляції напруги на ємності С2 другого контуру системи індуктивно-зв'язаних контурів від частоти модуляції для тих випадків, коли зв'язок: а) мінімальний; б) максимальний.

6.1. Встановити частоту несучої рівну робочій частоті лабораторної установки. Перевести тумблер «Контур» в положення «Послідовний». Підключити У-вхід осцилографа до гнізд ГЗ.

6.2. При відсутності модуляції при слабкому зв'язку (найбільшій відстані між контурами) зміною ємності конденсаторів  $C_1$  і  $C_2$  налаштувати систему індуктивно-зв'язаних контурів в резонанс, встановивши такі значення ємностей, що будь-яка їх зміна тільки зменшить напругу на виході.

6.3. Змінюючи зв'язок між контурами добитися максимальної напруги на осцилограмі.

6.4. Встановити за даними модулометра  $M_{B} = 30 \%$  і необхідний зв'язок. Провести вимірювання коефіцієнта модуляції напруги на ємності другого контуру в залежності від частоти модуляції (100 Гц - 8 кГц).

7. Розрахувати і побудувати залежність відносної зміни коефіцієнта модуляції напруги на ємності другого контуру від частоти модуляції за результатами п. 9 лабораторного завдання.

## **Вказівки до звіту**

Звіт повинен містити:

1) принципові схеми дослідження;

2 ) результати вимірювань, зведені в таблиці;

3 ) експериментальні і розрахункові графіки відносної зміни коефіцієнта глибини модуляції від її частоти при різних параметрах кіл;

4) висновки і оцінку результатів.

# **Питання для самоперевірки**

- 1. Які спотворення спостерігаються при проходженні сигналів безперервною амплітудною модуляцією і як вони оцінюються?
- 2. Як залежать коефіцієнт модуляції струму в послідовному контурі і коефіцієнт модуляції напруги на реактивних елементах контуру від

частоти модуляції і добротності контуру, якщо на контур впливає АМ -напруга з несучою' частотою, що рівна резонансній частоті контуру? по формал по от быть две в тех составляют по под постой и по

- 3. Як залежить коефіцієнт модуляції струму в загальній вітці паралельного контуру і напруги на ньому від частоти модуляції і добротності контуру при дії на контур АМ-напруги і АМ-струму? Вважати частоту несучої рівну резонансній частоті контуру.
	- 4. Як залежить коефіцієнт модуляції струму в загальній вітці паралельного контуру від частоти модуляції (добротності контуру) при дії на контур АМ-напруги (АМ-струму) при рівності несучої і резонансної частот контуру? Поясніть результати.
	- **5. Чому** збільшення добротності послідовного контуру і частота модуляції викликають зменшення коефіцієнта модуляції струму і запізнювання його огинаючої?
	- 6 . Поясніть за допомогою векторних діаграм можливе запізнювання і випередження огинаючої вихідного АМ-сигналу щодо огинаючої вхідного АМ -сигналу в коливальних контурах.
	- 7. Чим визначається затримка повідомлення в одиночному контурі, смуга прозорості якого достатня для задовільного пропускання спектру повідомлення?
	- 8 . В яких випадках можливе виникнення перемодуляції?
	- 9. Як залежить коефіцієнт модуляції струму в другому контурі системи двох індуктивно зв'язаних контурів від частоти модуляції, добротності контурів і коефіцієнта зв 'язку? Поясніть результати.
	- 10. Чи можна, використовуючи систему зв'язаних коливальних контурів, збільшити коефіцієнт модуляції АМ-коливань?
	- 11. За яких умов спотворення АМ -коливань в лінійних колах не виникають? $\mathbb{R}$  виникають? $\mathbb{R}$  виникають?

1.00.1 «русскогосут в Отс- одним закладам» в окруда до Положенности. -

**IQ: ANSWEADMAN IN INTERNATIONAL INC.** 

**Лабораторна робота № З**

# НЕЛІНІЙНЕ РЕЗОНАНСНЕ ПІДСИЛЕННЯ І МНОЖЕННЯ ЧАСТОТИ

**Мета роботи:** дослідження нелінійного резонансного підсилення і множення частоти. В роботі знімаються характеристики нелінійного елемента - транзистора при різних зміщеннях, визначається коефіцієнт підсилення в режимі подвоєння і потроєння частоти.

# **Основні позначення, розрахункові формули і визначення**

Принципова схема нелінійного резонансного підсилювача на рис.1. Режим роботи нелінійного елемента в схемі підсилювача показаний на рис. 2.

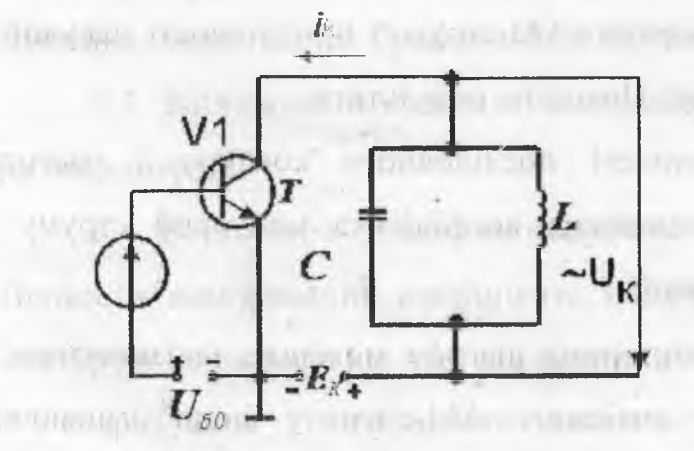

**Рис.1.** Принципова схема нелінійного резонансного підсилювача

Нехай на вході підсилювача діє напруга

$$
u_6 = U_{60} + U_{6m} \cos \omega_0 t \tag{1}
$$

де ω<sub>0</sub>=ω<sub>p</sub>= У <sub>/ / /</sub> . При цьому струм, який протікає в колекторному колі  $\sqrt{2}$   $\sqrt{2}$ транзистора,

$$
i_{\kappa} = I_{\kappa 0} + \sum_{n=1}^{\infty} I_{rn} \cos n\omega_0 t
$$
 (2)

напруга на колекторі, якщо контур настроєний в резонанс на одну з гармонік,  $U_{\kappa} = E_{\kappa} - I_{\kappa n} Z_{\kappa \kappa \rho} \cos \omega_{\rho} t = E_{\kappa} - U_{\kappa m} \cos \omega_{\rho} t,$  (3) де  $Z_{\text{exp}}$  - еквівалентний опір паралельного контуру при резонансі;  $U_{\text{km}}$  -

амплітуда напруги на колекторі при резонансі.

come.

Кусочно-лінійна апроксимація характеристики транзистора *і<sub>к</sub>(и<sub>б</sub>)* 

$$
i_k = \begin{cases} S(u_\delta - u_0) \text{ при } u_\delta \ge U_0 \\ 0 \text{ при } u_\delta < U_0 \end{cases} \tag{4}
$$

дозволяє знайти амплітуди гармонічних складових струмів як функції кута відсічки  $\theta$ :

$$
I_{\kappa n} = SU_{6m}\beta(\theta) = I_{max}\alpha_n(\theta),
$$
\n(5)

де  $\alpha_n(\theta)$  і  $\beta_n(\theta)$  - коефіцієнти розкладу косинусоїдального імпульсу в ряд Фур'є. Кут відсічки  $\theta$  знайдемо з співвідношення

$$
cos\theta = (U_0 - U_{\delta\theta})/U_{\delta m} \tag{6}
$$

Коефіцієнти розкладу  $\alpha_n(\theta)$  досягають найбільших значень при кутах відсічки

$$
\theta_{\text{onm}} = 120^0/n,\tag{7}
$$

а коефіцієнти

$$
\beta_n = 180^\circ/n. \tag{8}
$$

При аналізі нелінійних кіл з вибірковим навантаженням квазілінійним методом вводяться характеристики і параметри нелінійного елемента для гармоніки, що цікавить.

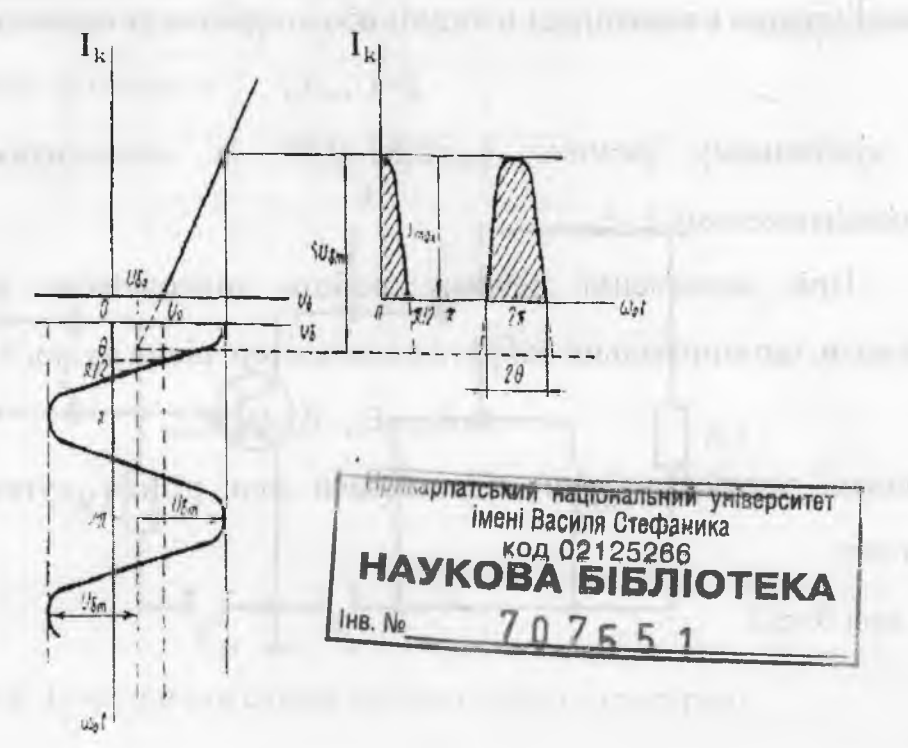

**Рис.**2. Графіки, які поясняють режим роботи нелінійного резонансного

підсилювача.

Так, параметром транзистора по першій гармоніці в схемі 2. є середня кривизна

$$
S_{cp} = I_{kl}/U_{\delta m} = S/\pi(\theta \text{-} \cos \theta)
$$
 (9)

Коефіцієнт підсилення резонансного підсилювача по першій гармоніці

$$
K_{nl} = U_{km} / U_{\tilde{c}m} = S_{cp} Z_{exp}
$$
\n<sup>(10)</sup>

Залежність амплітуди першої гармоніки колекторного стуму I<sub>KI</sub> або амплітуди напруги на контурі  $U_{km}$  від амплітуди вхідної напруги  $U_{6m}$ називається коливною характеристикою.

Залежність коефіцієнта підсилення нелінійного резонансного підсилювача по першій гармоніці К<sub>ні</sub> від амплітуди напруги збудження  $U_{\delta m}$ називається амплітудною характеристикою підсилювача.

Часова діаграма колекторного струму і<sub>к</sub>(t) в недовантаженому режимі має вигляд показаний на рис.2; в перевантаженому режимі спостерігаються провали в імпульсах колекторного струму. Критичний режим представляє собою граничний випадок недовантаженого режиму. Навантаження режиму можна охарактеризувати з допомогою так названого коефіцієнта використання колекторної напруги або коефіцієнта навантаження режиму

$$
\xi = U_{\kappa m}/E_{\kappa} \tag{11}
$$

**Park 2: 1 million Park Inc.** 

В критичному режимі  $\xi_{\kappa p}=0,85\div0,95$ , в недовантаженому  $\xi<\xi_{\kappa p}$ , в перевантаженому  $\xi > \xi_{\text{\tiny KD}}$ .

При визначенні режиму роботи підсилювача можна приблизно вважати, що мінімальна напруга на колекторі рівна нулю, т.д.  $\xi=1$ :

$$
I_{\kappa l}Z_{\exp} \approx E_{\kappa}; \ I_{\kappa l} = E_{\kappa}/Z_{\exp}.
$$

Коливні характеристики підсилювача при різних кутах відсічки мають вигляд:

41.975

1) при  $\theta > \pi/2$ 

$$
I_{K1} = \begin{cases} SU_{\tilde{\omega}_{M}} & \text{if } U_{\tilde{\omega}_{M}} \leq U_{\tilde{\omega}_{0}} - U_{0}; \text{ if } U_{\tilde{\omega}_{0}} \leq U_{\tilde{\omega}_{0}} - U_{0}; \text{ if } U_{\tilde{\omega}_{0}} \leq U_{\tilde{\omega}_{0}} \\ \frac{SU_{\tilde{\omega}_{M}}}{\pi} (\theta - \sin \theta \cos \theta) & \text{if } U_{\tilde{\omega}_{0}} - U_{0} < U_{\tilde{\omega}_{M}} \leq U_{\tilde{\omega}_{M_{\tilde{\omega}_{0}}}}. \end{cases}
$$
\n
$$
2) \text{ right } \theta = \pi/2
$$
\n
$$
I_{K1} = \begin{cases} SU_{\tilde{\omega}_{M}}/2 & \text{if } U_{\tilde{\omega}_{M}} \leq U_{\tilde{\omega}_{M_{\tilde{\omega}_{0}}}}; \text{if } U_{\tilde{\omega}_{M}} \leq U_{\tilde{\omega}_{M_{\tilde{\omega}_{0}}}}; \text{if } U_{\tilde{\omega}_{M}} \leq U_{\tilde{\omega}_{M_{\tilde{\omega}_{0}}}}; \text{if } U_{\tilde{\omega}_{M}} \leq U_{\tilde{\omega}_{M_{\tilde{\omega}_{0}}}}; \text{if } U_{\tilde{\omega}_{M}} \leq U_{\tilde{\omega}_{M_{\tilde{\omega}_{0}}}}; \text{if } U_{\tilde{\omega}_{M}} \leq U_{\tilde{\omega}_{M_{\tilde{\omega}_{0}}}}; \text{if } U_{\tilde{\omega}_{M_{\tilde{\omega}_{0}}}} \leq U_{\tilde{\omega}_{M_{\tilde{\omega}_{0}}}}; \text{if } U_{\tilde{\omega}_{M_{\tilde{\omega}_{0}}}} \leq U_{\tilde{\omega}_{M_{\tilde{\omega}_{0}}}}; \text{if } U_{\tilde{\omega}_{M_{\tilde{\omega}_{0}}}} \leq U_{\tilde{\omega}_{M_{\tilde{\omega}_{0}}}}; \text{if } U_{\tilde{\omega}_{M_{\tilde{\omega}_{0}}}} \leq U_{\tilde{\omega}_{M_{\tilde{\omega}_{0}}}}; \text{if } U_{\tilde{\omega}_{M_{\tilde{\omega}_{0}}}} \leq U_{\tilde{\omega}_{M_{\tilde{\omega}_{0}}}}; \text{if } U_{\tilde{\omega}_{M_{\tilde{\omega}_{0}}}} \leq U_{\til
$$

в О тей для описоку - Глосмоть в дутнох инвидинго

3) при  $\theta < \pi/2$ 

ti e

 $\left| \partial \Gamma(1) \right| = - \left| \partial \Omega \right| \Omega$ 

WE IN U.S. SO

**BC** islam

**WITH SOLVI** 

**SANTONITIES** 

 $n$  TVITE LET

$$
K_{\kappa} = \begin{cases}\n0 & \text{min } U_{\hat{U}_{\kappa}} \leq U_0 - U_{\hat{\sigma}0}; \\
SU_{\hat{\omega}M}(\theta - \sin\theta\cos\theta)/\pi & \text{min } U_0 - U_{\hat{\sigma}0} < U_{\hat{\sigma}M} \leq U_{\hat{\sigma}M\kappa p}; \\
\frac{E_K}{Z_{\exp}} < \frac{\pi P}{Z_{\exp}} < U_{\hat{\sigma}M\kappa p};\n\end{cases}
$$

# **Опис лабораторної установки**

В лабораторному пристрої є нелінійний підсилювач і навантаження, режим якого можна змінювати.

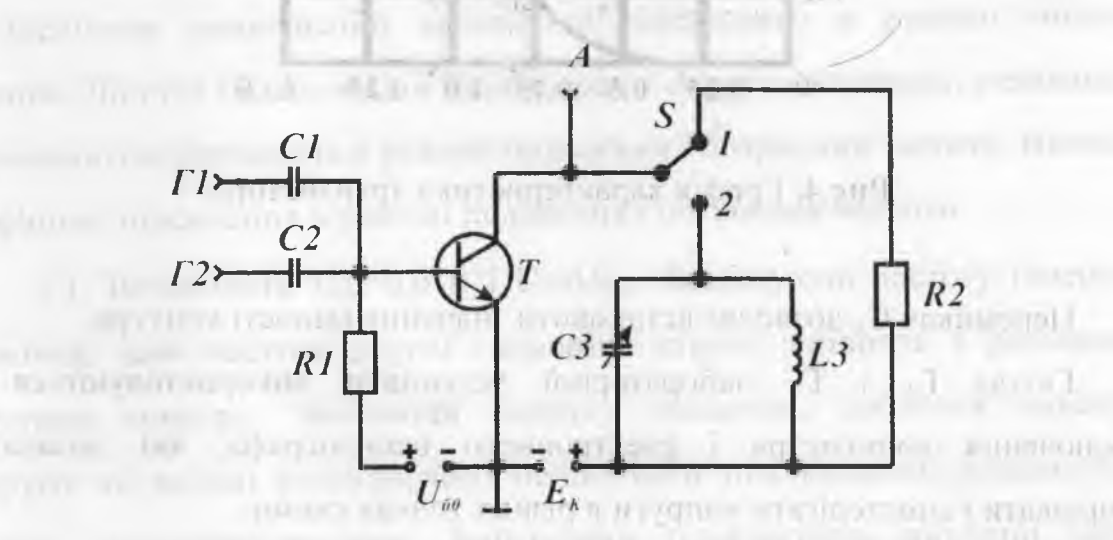

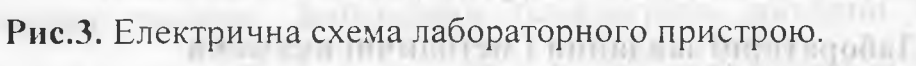

**EXPERIMENTARY ON THE STATE OF BRIDGE AND ACCUPATIONS** 

При дослідженні нелінійного підсилювача зовнішня високочастотна напруга від генератора високої частоти підводиться до гнізда Г

Постійну напругу зміщення на базі транзистора нелінійного підсилювача можна міняти потенціометром  $U_{60}$ . Постійна напруга вимірюється вольтметром базового пристрою з верхньою границею 2В. В колі емітера транзистора включений опір 620 Ом. Характеристика транзистора *ік(1)ь),* знята в цьому режимі приведена на рис.4.

За допомогою тумблера S<sub>1</sub> переключається навантаження в колекторному колі транзистора: в положенні 2 включається паралельний коливальний контур, в положенні 1 — активний опір К=1 кОм.

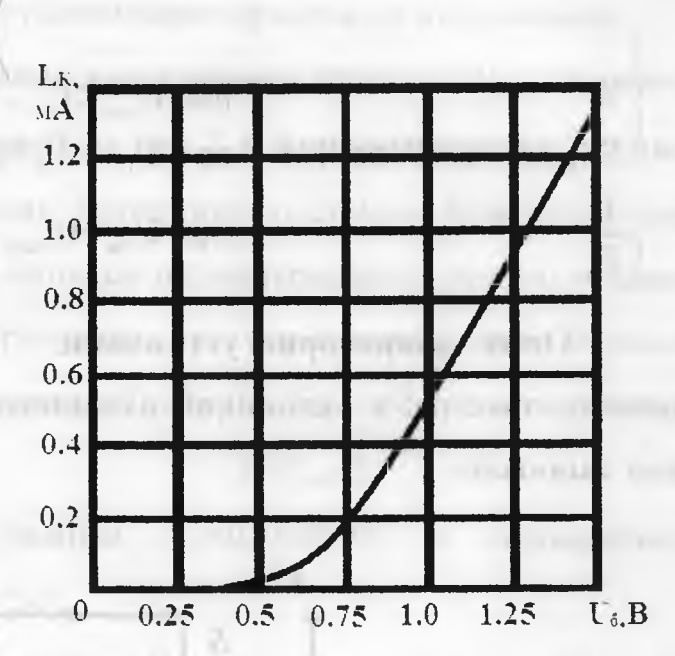

**Рис.**4. Графік характеристики транзистора.

Перемикач С<sub>к</sub> дозволяє встановити значення ємності контура.

Гнізда Г<sub>4</sub> і Г<sub>5</sub> лабораторної установки використовуються для підключення вольтметра і електронного осцилографа, які дозволяють вимірювати і спостерігати напруги в різних точках схеми.

#### **Лабораторні завдання і методичні вказівки**

1. Дослідити нелінійний резистивний підсилювач.

1.1. Підготовити пристрій і установку до роботи. Зібрати схему досліду. Підключити генератор високочастотних коливань до гнізд Г,, У-вхід осцилографа до гнізда А. Тумблер 8 включити в положення 1.

1.2. Дістати і намалювати осцилограми вихідної напруги при: а)  $U_{60}=0,1 B$ ; б)  $U_{50}=0,4$  В; в)  $U_{50}=0,6$  В; г)  $U_{50}=0,8$  В. Визначити кут відсічки при цих напругах.

2. Зняти коливні характеристики нелінійного резонансного підсилювача при: XTIDENTIFICATOR (ENLES), PARTICULARE E C а)  $U_{\delta 0} = 0.2 B$ ; б)  $U_{\delta 0} = 0.4 B$ ; в)  $U_{\delta 0} = 0.8 B$ .

2.1. Встановити тумблер в положення "2", включивши тим самим паралельний контур в навантажене коло підсилювача і налаштувати контур на резонансну частоту.

2.2. При  $U_{50}=0.6$  В і  $U_6=0.2$  В, міняючи частоту коливань генератора, встановити по максимуму вихідної напруги підсилювача частоту генератора рівну резонансній частоті контуру (змінний конденсатор у лівому крайньому положенні).

2.3. Зняти залежність  $U_{\kappa}(U_6)$  при заданих значеннях напруги зміщення, змінюючи напругу збудження за допомогою перемикача "Послаблення" на AND CARD AND RESIDENCE IN THE RESIDENCE OF A 49-YEAR OLD AND RELEASE. ГВЧ.

3. Дослідити резонансний нелінійний підсилювач в режимі множення частоти. Дістати і замалювати осцилограми напруги на виході резонансного нелінійного підсилювача в режимі подвоєння і потроєння частоти. Визначити коефіцієнт підсилення в режимі подвоєння і потроєння частоти.

3.1. Встановити  $U_{60} = 0,6$  В і  $U_6 \approx U_{6k}$ . Зменшуючи частоту генератора, добитися, щоб частота другої гармоніки струму співпала з резонансною частотою контуру. Змінюючи напругу зміщення, добитися максимуму напруги на виході резонансного нелінійного підсилювача, працюючого в режимі множення частоти. Замалювати осцилограми вихідної напруги помножувача і виміряти її значення. Визначити коефіцієнт підсилення officers if you also promit engagement coveriпомножувача.

3.2. Включити резистивне навантаження тумблером S<sub>1</sub>, продивитись і замалювати осцилограми на виході для режимів нелінійного елемента, використаних в 4.1.

3.3. Встановити  $U_{60} = 0.4$  В. Дослідити нелінійний підсилювач в режимі потроєння частоти за методикою, яка описана в п. 4.1 і 4.2.

#### **Вказівки до звіту**

Розрахунок повинен мати:

- 1) принципову схему нелінійного резонансного підсилювача;
- 2) графіки коливних і амплітудних характеристик, які ми експериментально; 1 mill
- 3) осцилограми напруг підсилювача при різних кутах відсічки на виході помножувача з подвоєнням і потроєнням частоти;
- 4) результати експериментального визначення коефіцієнтів підсилення подвоєння і потроєння частоти;
- 5) висновки і оцінки результатів.

#### **Контрольні запитання**

LIBRITISTO PARTI

- 1. Поясніть принцип роботи нелінійного резонансного підсилювача.
- 2. Як залежить кут відсічки струму колектора від напруги зсуву і амплітуди збудження?
- 3. Зобразіть тимчасові діаграми струму колектора і напруги на контурі в недовантаженому і перевантаженому режимах нелінійного резонансного підсилювача. Чим пояснюються отримані відмінності?
- 4. Як визначити амплітуди першої, другої і третьої гармонік струму колектора, якщо відомі амплітуда імпульсу колекторного струму і крутизна апроксимуючої прямої при кусочно-лінійній апроксимації?
- 5. Як змінюється коливальна характеристика при зменшенні (збільшенні): а)  $E_{\kappa}$ , 6)  $U_{60}$ , ?
- 6 . Зобразіть часові діаграми струму колектора і напруги на базі і колекторі в схемах подвоювана і потроювача частоти.
- 7. Поясніть залежність режимів роботи нелінійного резонансного підсилювача від напруг живлення,
- 8 . Як слід вибирати кут відсічки струму колектора в помножувачах частоти при роботі: а) з постійною величиною імпульсу струму колектора, б) з постійною амплітудою збудження?
- 9. Чому не застосовуються високі кратності множення частоти?

## **Лабораторна робота №4**

# **АМПЛІТУДНА МОДУЛЯЦІЯ ЗМІЩЕННЯМ**

**Мета роботи** - дослідження фізичних процесів при амплітудній модуляції зміщенням. В роботі знімаються статичні і динамічні модуляційні характеристики транзисторного підсилювача з базовою модуляцією.

#### **Основні позначення, розрахункові формули і визначення**

Для одержання амплітудно-модульованих (АМ) коливань при модуляції зміщенням до виходу модульованого підсилювача, схема якого показана на рис. 1, підводяться: а) постійна напруга зміщення U<sub>60</sub>, яка визначає робочу точку; б) низькочастотний модулюючий сигнал, керуючий зміною середньої крутизни нелінійного елемента - транзистора; в) високочастотні коливання з амплітудою  $U_{\text{fin}}$  і частотою  $\omega_{0} = \omega_{p}$ , для яких нелінійний елемент може розглядатися як підсилювач із змінним параметром  $S_{cp}$ , що керує модулюю чою напругою.

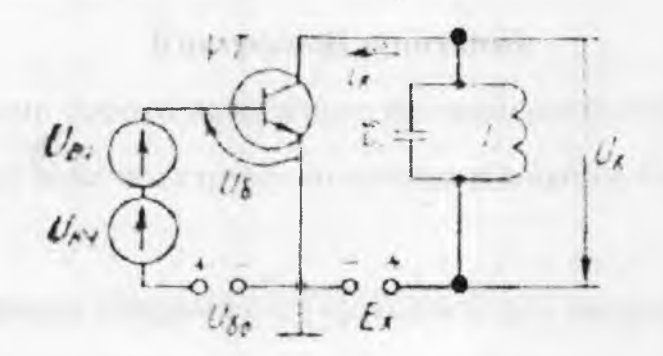

**Рис. 1.**Принципова схема транзисторного модулюючого підсилювача з модуляцією зміщенням.

Режим транзистора при одержанні гармонічної модуляції зміщенням поданий на рис. 2.

Для оцінки якості відтворення модулюючого сигналу огинаючої АМколивання зручно користуватися статичними і динамічними модуляційними характеристиками.

Статичну модуляційну характеристику знімають без модуляції. Вона являє собою залежність першої гармоніки колекторного струму l<sub>к1</sub> або

напруги на контурі  $U_{\text{km}} = I_{\kappa}Z_{\text{exp}}$  від модулюючого фактора, наприклад напруги зміщення U<sub>бо</sub>, при постійній амплітуді високочастотних коливань Методика розрахунку статичної модуляційної характеристики при кусково-лінійній апроксимації характеристики нелінійного елемента наступна: присвоюючи зміщенню на базі  $U_{60}$  різні значення від  $U_{o}$ - $U_{6m}$  до  $U_0+U_{\delta m}$ , обчислюють a HAT company controlled with control of

$$
I_{\kappa 1} = SU_{6m} = SU_{6m}\gamma_1(\theta) = SU_{6m} (1/\pi)(\theta - \sin\theta\cos\theta),
$$
 (1)

де S - крутизна лінійно-зростаючої ділянки апроксимуючої функції;  $\gamma_1(\theta)$  коефіцієнт розкладу косинусоїдального імпульсу струму в ряд Фур'є.

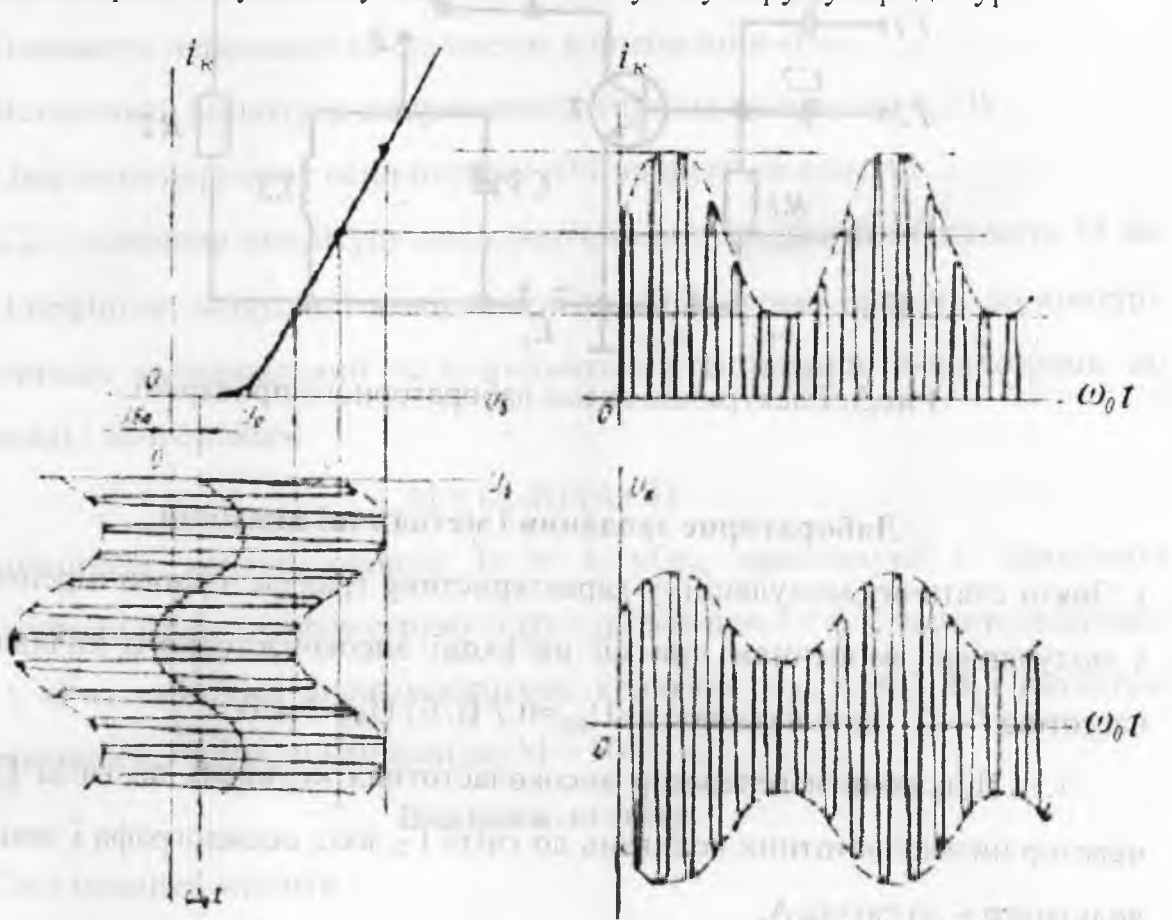

Рис. 2. Графіки, які пояснюють режими роботи транзистора при отриманні гармонічної модуляції зміщенням.

Статична модуляційна характеристика використовується для вибору режиму модуляційного підсилювача. Робочу точку нелінійного елемента вибирають на середині лінійної ділянки цієї характеристики. За статичною модуляційною характеристикою можна визначити коефіцієнт нелінійних спотворень огинаючої АМ-коливань.

Динамічна модуляційна характеристика показує залежність коефіцієнта модуляції напруги на контурі М від амплітуди модулюючої напруги  $\mathbb{U}_\Omega$ .

# **Опис лабораторної установки**

Лабораторна робота №4 виконується на тому ж лабораторному пристрої, що і робота № 3 (рис. 3). При дослідженні модуляції зміщенням зовнішня високочастотна гармонічна напруга від ГВЧ підводиться до гнізд  $\Gamma_1$ , а низькочастотна модулююча напруга ГНЧ - до гнізд  $\Gamma_2$ .

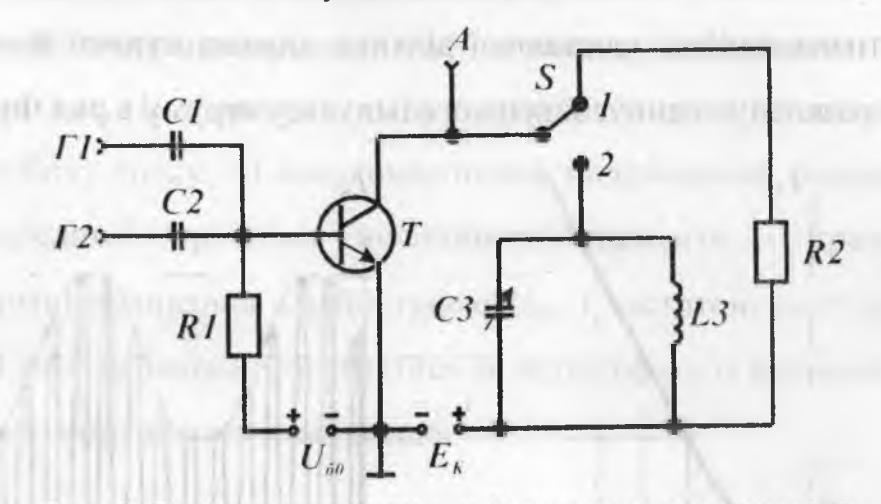

Рис.3. Електрична схема лабораторного пристрою.

#### **Лабораторне завдання і методичні вказівки**

1. Зняти статичну модуляційну характеристику транзисторного підсилювача з модуляцією зміщенням при дії на вході високочастотного коливання з частотою  $f = f_n$  і амплітудою : а)  $U_{6m} = 0.7 B$ , б)  $U_{6m} = 0.4 B$ .

1.1. Підключити генератор високочастотних коливань до гнізд  $\Gamma_1$ , генератор низькочастотних коливань до гнізд  $\Gamma_2$ , вхід осцилографа і зовнішній вольтметр - до гнізда А.

Встановити тумблер S в положення «2», Регулятором ємності Ск виставити значення ємності контура, прийняте при виконанні завдання.

Встановити вихідну напругу генератора низькочастотних коливань рівною нулю.

1.2. Змінюючи частоту генератора при  $U_{60} = 0.8$  В і  $U_{6m} = 0.4$  В, домогтися співпадання частоти високочастотних коливань з резонансною частотою контура, фіксуючи частоту по максимуму напруги на контурі.

1.3. Зняти і побудувати графік залежності U<sub>Km</sub> від U<sub>бо</sub> при заданих амплітудах високочастотних коливань .

2. Зняти динамічну модуляційну характеристику - залежність коефіцієнта модуляції напруги на контурі М від амплітуди модулюючої напруги  $U_0$ , при  $f = f_n$ , частоті модуляції  $F = 1$  кГц і амплітуді високочастотних коливань : а)  $U_{\text{6m}} = 0.7 \text{ B}$ , б)  $U_{\text{6m}} = 0.4 \text{ B}$ , вибравши робочу точку на середині лінійної ділянки відповідної статичної модуляційної характеристики.

2.1. Встановити необхідне зміщення, частоту модуляції, амплітуду і частоту високочастотних коливань.

Перевести перемикач «Вольтметр» в положення «Г<sub>2</sub>».

Встановити амплітуду модулюючого сигналу приблизно 0,2 В.

Одержати нерухому осцилограму АМ-напруги на контурі .

2.2. Змінюючи амплітуду модулюючої напруги, зняти залежність М від 110 . Коефіцієнт модуляції вимірювати по осцилограмі напруги на контурі, визначивши максимальний А і мінімальний В розміри осцилограми по вертикалі і обчисливши

$$
M = (A-B)/(A+B).
$$

3. Замінивши контур опором К = 1 кОм, проглянути і зарисувати осцилограми колекторного струму  $i_{k}(t) = u_{k}(t)/R$  при  $f = f_{p}$ , частоті модуляції  $F = 1$  кГц, амплітуді високочастотних коливань  $U_{6m} = 0.7$  В і амплітуді модулюючої напруги, що відповідає М = 50 %.

#### **Вказівки до звіту.**

Звіт повинен містити :

1) принципову схему транзисторного підсилювача з модуляцією зміщенням;

2 ) результати розрахунків, одержаних при виконанні домашнього завдання;

3) результати експериментального дослідження, зведені в таблиці;

4) графіки статичних і динамічних модуляційних характеристик, одержаних розрахунковим шляхом і експериментально;

5) висновки і оцінку результатів експерименту.

# **Питання для самоперевірки**

- 1. Зобразіть принципову схему транзисторного підсилювача з базовою модуляцією.
- 2. Поясніть фізичні процеси при модуляції зміщенням. Наведіть часові діаграми, що ілюструють одержані АМ-коливань в транзисторному підсилювачі з базовою модуляцією.
- 3. Дайте визначення статичної модуляційної характеристики.
- 4. Чим треба керуватися при виборі робочої точки модулюючого підсилювача?
- 5. Чи можна при модуляції зміщенням одержати М = 100 % без спотворень огинаючої АМ-коливань?
- 6 . Як вплине на АМ-коливання збільшення напруги зміщення модульованого підсилювача?
- 7. Як зміниться коефіцієнт модуляції і якість відтворення низькочастотного сигналу із збільшенням амплітуди високочастотного коливання?
	- 8 . Як вплине на статичну і динамічну модуляційні характеристики зміна опору навантаження модульованого підсилювача?

of hours and an experi-

#### **ДЕТЕКТУВАННЯ АМ-КОЛИВАНЬ**

**Мета:** дослідити процеси, що відбуваються при детектуванні амплітудно-модульованих коливань діодним детектором.

У роботі знімаються детекторні характеристики, вимірюється вхідний опір детектора, спостерігаються осцилограми напруг при різних параметрах навантаження. По своими отначающих поставлять на большанных данных

**Основні позначення, розрахункові формули і визначення Детектування** — це процес, зворотний модуляції: при детектуванні АМколивань відновлюється низькочастотний сигнал, що керує амплітудою високочастотних коливань.

Детектор повинен містити нелінійний (параметричний) перетворювач, що здійснює трансформацію спектра сигналу, і фільтр нижніх частот, що виділяє низькочастотні компоненти. Принципова схема досліджуваного діодного детектора зображена на рис. 1.

 $(1)$ 

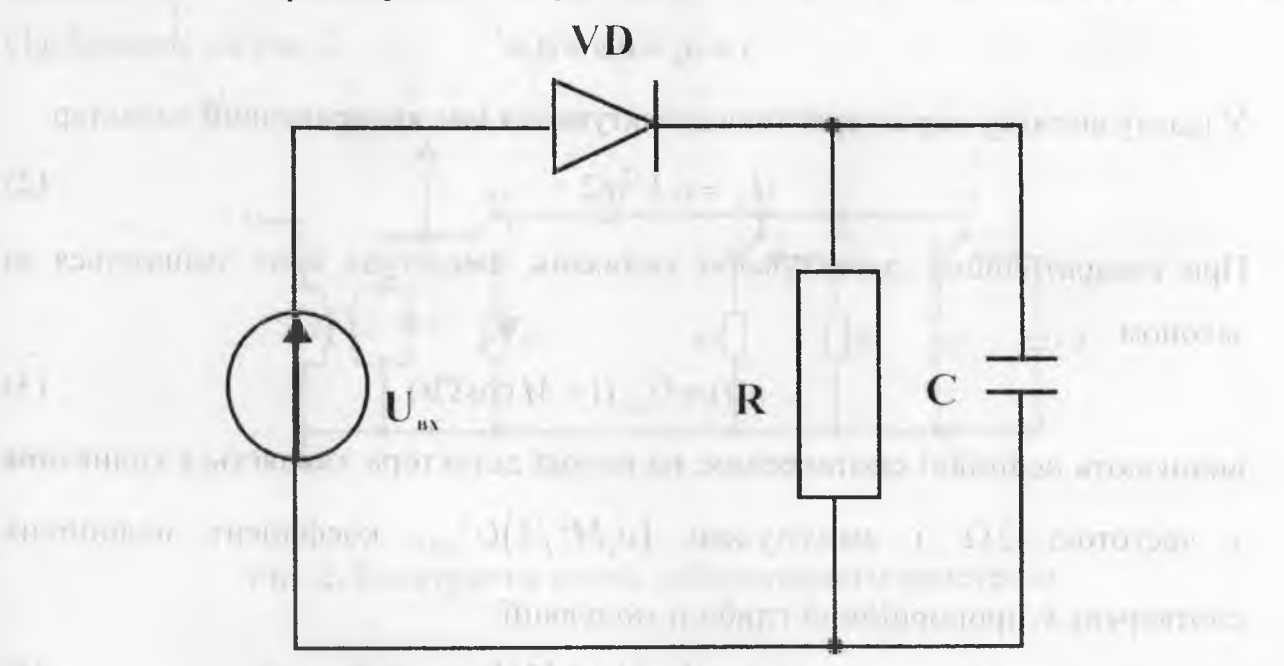

Рис 1. Принципова схема діодного детектора.

A FRIDAY HARAN PROVIDE ON

Постійна часу г =ЯС-фільтра нижніх частот вибирається так, щоб забезпечити неспотворене відтворення огинаючої АМ-коливань діодного детектора необхідне згладжування високочастотних пульсацій:

 $2\pi/\omega_0 \ll RC \ll 2\pi \Omega$ , де  $\omega_0$  — несуча частота АМ-коливань;  $\Omega$  — найвища частота в спектрі модулюючого сигналу.

Важливими характеристиками амплітудних детекторів є характеристики детектування, під якими мають на увазі залежності постійної складової струму  $I_1$  чи напруги на виході детектора  $U_1=I_1R$  від амплітуди високочастотних чи коливань зміни модулюючого параметра.

При аналізі роботи діодного детектора варто враховувати, що до діода прикладена напруга u=u<sub>nx</sub>-u<sub>n</sub>. Режим роботи діодного детектора визначається амплітудою високочастотних коливань U: для слабких сигналів, найбільша амплітуда яких не перевершує  $0,1-0,2$  В, має місце квадратичне детектування; для сильних сигналів, амплітуда яких не менш І В, режим детектування лінійний.

При детектуванні слабких сигналів можна вважати, що  $u_{\text{A}} \approx 0$  u= $u_{\text{BX}}$ , а вольт-амперна характеристика діода приблизно апроксимується степеневим поліномом

$$
i = a_0 + a_1 u + a_2 u^2 \tag{1}
$$

У цьому випадку характеристика детектування має квадратичний характер:

$$
I_n = a_2 U^2 / 2 \tag{2}
$$

При квадратичному детектуванні коливань, амплітуда яких змінюється за законом

$$
u(t) = U_{m0}(1 + M\cos\Omega t) \tag{3}
$$

виникають нелінійні спотворення; на виході детектора з'являється коливання з частотою 2 $\Omega$  і амплітудою  $(a_3M^2/4)U_{m0}^2$ , коефіцієнт нелінійних спотворень  $k_1$ пропорційний глибині модуляції:

$$
k_{\scriptscriptstyle\Gamma} = I_{2\Omega} / I_{\Omega} = M/4 \tag{4}
$$

При аналізі роботи діодного детектора в режимі сильних сигналів застосовується кусково-лінійна апроксимація вольт-амперної характеристики діода.

connection of the construction of a substantial control of the company of the control of the control of the control of the control of the control of the control of the control of the control of the control of the control o

$$
u(u) = \begin{cases} \n\text{S}u & \text{npu} \quad u > 0 \\ \n0 & \text{npu} \quad u < 0 \n\end{cases} \tag{5}
$$

У цьому випадку збільшення амплітуди коливань викликає збільшення вихідної напруги  $U_{\mu}$ , а отже, і зміщення, причому кут осічки  $\theta$  залишається величиною постійною, залежною тільки від параметрів схеми:

$$
\theta = \sqrt[3]{3\pi/SR} \tag{6}
$$

характеристика детектування лінійнна

retentation into

$$
U_{\mu} = U \cos \theta \tag{7}
$$

коефіцієнт передачі детектора

$$
K_{\gamma} = U_{\gamma} / U = \cos \theta \tag{8}
$$

а вихідний опір лінійного .діодного детектора по першій гармоніці

$$
R_{\rm ex} = R/2
$$
 (9)

# **Опис лабораторної установки**

Лабораторну роботу виконують на пристрої, електричну схему якого зображено на рис.2 .

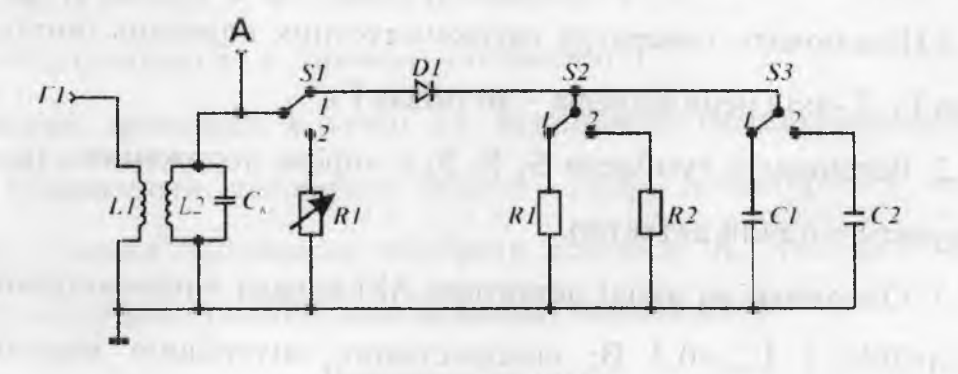

**Рис.**2. Електрична схема лабораторного пристрою.

При дослідженні процесу детектування зовнішній сигнал з несучою частотою  $f_0$ , рівній резонансній частоті контура $f_p$  у вхідному колі детектора, треба подавати на гніздо  $\Gamma_1$ . За допомогою тумблера  $S_1$  до контуру  $L_{\kappa}C_{\kappa}$ підключається або детектор (положення " 1"), або еквівалентний опір заміщення детектора  $R_{\text{ac}}$  (положення "2"). Значення опору  $R_{\text{ca}}$  змінюється резистором К1. Решта тумблерів дозволяють змінювати опір і ємність навантаження детектора.

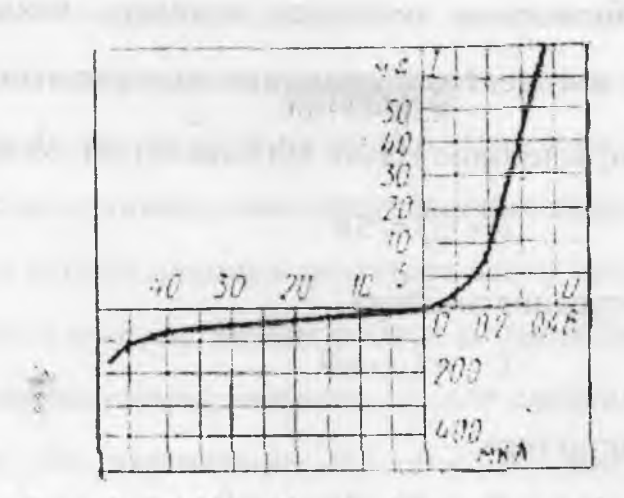

Рис. 3. ВАХ напівпровідникового діода.

## **Лабораторне завдання і методичні вказівки**

1. Зняти залежність низькочастотної напруги на виході детектора від амплітуди напруги несучої на вході детектора (на.контурі  $L_2$ , C<sub>1</sub>)  $U_{m0}$  при постійній глибині модуляції М=30%, модулюючій частоті F=400 Гц і несучій частоті $f_0 = f_p$  для двох випадків: а) R=R<sub>2</sub>, C=C<sub>2</sub>; 6) R=R<sub>3</sub>, C = C<sub>3</sub>.

1.1. Підключити генератор високочастотних коливань (вихід 0,1-1 В) до гнізда  $\Gamma_1$ , Y-вхід осцилографа - до гнізда  $\Gamma_3$ .

1.2. Встановити тумблери  $S_1$ ,  $S_2$ ,  $S_3$  у «праве положення», що дозволить досліджувати діодний детектор.

1.3. Одержати на вході детектора АМ-сигнал з параметрами  $f_0 = f_p = 1, 6$ МГц, М=30% і U<sub>m0</sub>=0,3 В; використавши внутрішню модуляцію ГВЧ. Змінюючи частоту, домогтися резонансу в контурі L<sub>2</sub>C<sub>1</sub>. Врахувати, що при резонансі напруга на вході детектора досягає максимуму.

1.4. Зняти залежність  $U_{\text{BUX}}$  від  $U_{\text{m0}}$ , змінюючи напругу на вході детектора за допомогою вихідного аттеню атора ГВЧ і вимірюючи вимірювачем виходу ГВЧ.

2. Зняти залежність низькочастотної напруги на виході детектора від коефіцієнта модуляції на вході для двох випадків:

a)  $R = R_2, C = C_2$ ;  $\cdots$  is a set of  $\cdots$  in  $\cdots$  in  $\cdots$ 

 $6)$  R=R<sub>3</sub>, C=C<sub>3</sub>. In the first state of the first state of the state of  $\Gamma$ 

Коефіцієнт модуляції напруги на вході детектора вимірювати за допомогою модулометра ГВЧ.

3. Переглянути і замалювати осцилограми напруг u<sub>вх</sub>(t), и<sub>вих</sub>(t) для наступних anyon open terminar anyon contracts on means. випадків:

а)  $R=R_2$  (тумблер S<sub>2</sub> в "лівому положенні"),  $C=C_2$  (тумблер S<sub>3</sub> в "лівому положенні");

б)  $R=R_3$  (тумблер  $S_2$  в "правому положенні"),  $C=C_3$  (тумблер  $S_3$  в "правому положенні");

в)  $R = R_2$  (тумблер  $S_2$  в "лівому положенні"),  $C = C_3$  (тумблер  $S_3$  в "правому положенні");

г)  $R=R_3$  (тумблер  $S_2$  в "правому положенні"),  $C=C_2$  (тумблер  $S_3$  в the Horse contractory and a special manufacturers and a street "лівому положенні").

4. Виміряти вхідний опір послідовного діодного детектора методом заміщення для двох значень опорів навантаження:

а)  $R=R_2$  (тумблер  $S_2$  в "лівому положенні");

б)  $R = R_3$ (тумблер  $S_2$  в "правому положенні").

На вході детектора в точці Г1 встановити немодульовану напругу  $U_{m0}$ =1 В. Підключити, еквівалент вхідного опору детектора R1, перевівши тумблер S<sub>2</sub> у праве положення; підібрати величину R<sub>ак</sub> так, щоб напруга в точці П була б рівна спочатку виставленому значенню.

#### **Вказівка до звіту**

Звіт повинен містити:

1) принципову схему послідовного діодного детектора;

2 ) результати експериментального дослідження у виді таблиць і графіків;

3) осцилограми напруг у різних точках схеми при різних параметрах навантаження.

4) висновки й оцінку отриманих результатів.

# **Питання для самоперевірки**

1. Чим визначається режим роботи діодного детектора?

2. Чому прийнято розділяти детектування сильних і слабких, сигналів?

3. Зобразіть принципову схему послідовного діодного детектора, поясніть призначення всіх елементів схеми.

4. Чим варто керуватися при виборі параметрів навантаження діодного детектора? при черти и дистриментов и общество в постоянии и (с

5. У чому переваги лінійного детектування перед квадратичним?

6. Як буде змінюватися кут відсічки зі зміною опору навантаження при детектуванні сильних сигналів? IL THIRTHAND ONE PRODUCTS.

7. Чим визначається значення вхідного опору діодного детектора?

8. Дайте визначення детекторної характеристики.

9. Зобразіть детекторні характеристики при різних параметрах навантаження.

10. Якими причинами обумовлена поява нелінійних спотворень на виході детектора АМ-сигналів? described freeigneed.

I I FOR THE R. P. LEWIS CO., LANSING MICH. 49-14039-1-120-2

the commission with a real of the commission of

the company's and the control with the model of the company's Bill in the control of the control of the control of the control of the control of the control of the control of the control of the control of the control of th

Thu on Linux all

to any property of the complete and the complete and the complete of the complete of the complete of the complete of the complete of the complete of the complete of the complete of the complete of the complete of the compl

An a more in the company of the power and the

a operator gas es in a sibonidar processo deson presen grammacional

word and I with start as well asked in the property in the antiquity of the armitment of the

For it structured with sides. When subtract of teams in contract in

large automatic introduction, and the

 $1911 -$ 

altitudes answerp a property process in

a - type love is it will be

**OTHER HOMEROUTE** 

进月廿九月初

# **Лабораторна робота № 6** СТАЦІОНАРНІ І НЕСТАЦІОНАРНІ ПРОЦЕСИ В LC-**АВТОГЕНЕРАТОРАХ**

Мета роботи: - вивчення м'якого і жорсткого режимів самозбудження LC - автогенераторах і поведінку автогенератора при зовнішній гармонічній; дії. В роботі знімають коливальні характеристики нелінійного елемента, залежності амплітуди коливань від коефіцієнта зворотного зв'язку для м 'якого і жорсткого режимів самозбудження; використовують процес встановлення коливань в автогенераторі і вплив амплітуди зовнішньої дії на смугу захоплювання.

# **Основні позначення, розрахункові формули і означення**

Принципова схема досліджуваного *І С* — автогенератора дана на рис.І. Він представляє собою транзисторний автогенератор з контуром в колі колектора і трансформаторним зворотнім зв'язком.

В стаціонарному режимі комплексний коефіцієнт передачі по замкненому контуру автогенератора рівний одиниці:  $S_{cp} \underline{\beta} Z_{\overline{\beta} k} = 1$ , де  $\iota \varphi$ , ...  $S_{cm} = S_{cm}e^{-\beta}$  – середня крутизна нелінійного елемента (крутизна по першій гармоніці), рівна відношенню амплітуди першої гармоніки колекторного струму  $I_{\kappa lm}$  до амплітуди напруги на базі транзистора:

$$
\underline{S}_{cp} = \dot{I}_{\text{atm}} / \dot{U}_{\text{am}}; \tag{1}
$$

 $\beta$  - комплексний коефіцієнт оберненого зв'язку, рівний

$$
\beta = \beta \cdot e^{j\varphi\beta} = j\omega M / (j\omega L + R) = M / L \bigg( 1 - j\frac{R}{\omega L} \bigg);
$$

 $Z_{\alpha}$  - еквівалентний опір коливного контуру. Умови стаціонарності  $\,$ коливання в автогенераторі (рис.1) можна записати в вигляді двох умов:

- баланс амплітуд
$$
S_{cp}\beta Z_{\lambda k} = 1; \tag{2}
$$

Бита и последник при податки с фазики с фазики с фазики с фазики с фазики с также при податки с также при последник

36

$$
\varphi_{s} + \varphi_{\beta} + \varphi_{z} = n2\pi, \qquad (3)
$$

 $\mu = 0, 1,...$ 

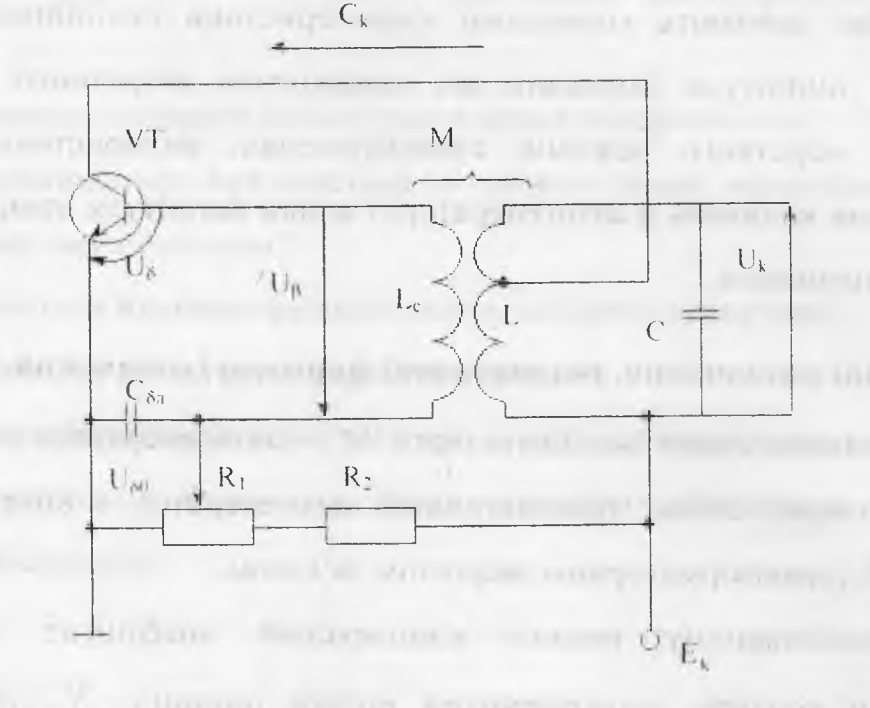

Рис.1. Принципова схема досліджуваного LC-атвогенератора

Друга умова дозволяє визначити частоту генеруючих коливань. Для схеми (рис.)  $\varphi_s = 0$ , оскільки перша гармоніка колекторного струму співпадає за фазою з напругою на базі,  $\varphi_{\beta} \approx 0$ , так як  $R/\omega L \ll 1$ , випливає, що  $\varphi_{Z} \approx 0$ і частота генеруючих коливань співпадає з резонансною частотою контуру  $\omega_{r} = \omega_{n} = 1\sqrt{LC}$ 

Амплітуду генеруючих балансу визначають  $\overline{3}$ умови коливань амплітуди, який має місце в точці перетину коливальної характеристики

$$
I_{k+m} = S_{cp}(U_{cm})U_{cm}
$$
 (4)

і прямого оберненого зв'язку

$$
I_{k1m} = U_{\sigma m} / \beta Z_{\hat{c}p}
$$
 (5)

В м 'якому режимі така точка перетину одна і відповідає стійким стаціонарним коливанням. В жорсткому режимі, таких точок перетину дві, стійким коливанням відповідає точка, для якої крутизна коливальної характеристики менша крутизни характеристики оберненого зв'язку.

Процес встановлення коливань в автогенераторі при м 'якому режимі самозбудження описується нелінійним диференціальним рівнянням рівнянням Ван-дер-Поля. Розв'язок цього рівняння методом повільно змінних амплітуд дозволяє отримати закон зміни амплітуди коливань в процесі встановлення

$$
U = \frac{U_r}{\sqrt{1 + \left(U_r^2 / U_o^2 - 1\right) e^{-2u_o t}}},\tag{6}
$$

де *IIг -* амплітуда генеруючих коливань в стаціонарному режимі; *ІІ0*  початкова амплітуда коливань;

$$
2\alpha_{\rm o} = \omega_{\rm o}(M/M_{\rm kpc} - 1)/Q\,,\tag{7}
$$

де М<sub>кр</sub> -значення взаємоїндукції, за якої виконується умова самозбудження; 0 - добротність контура.

Вважаючи *І І / і / о » !* і визначивши час встановлення коливань *іу* як час, протягом якого амплітуда зросте до 0,9U<sub>r</sub>, отримаємо:

$$
t_x = \frac{1}{2.3|\alpha_0|} \lg 2 \frac{U_r}{U_0} \,. \tag{8}
$$

Співвідношення  $U_{i}/U_{0}$  визначається флуктуаційними процесами **CONTRACTOR AND DEM HUNG**зазвичай буває  $10^5 - 10^7$  порядку.

Аналіз виразу (6) показує, що амплітуда генеруючих коливань в стаціонарному режимі не залежить від початкрвих умов, а час встановлення залежить від початкової амплітуди і параметрів елементів схеми.

Дія зовнішньої гармонічної ЕРС на автогенератор приводить до вимушеної синхронізації (захвату) частот автогенератора в деякій смузі частот. Ширина смуги захоплення  $\Delta\omega$  пропорційна відношенню амплітуди зовнішньої ЕРС *Ест* до амплітуди коливань на базі транзистора І*)6т:*

принципова схема *Ь С -* автогенератора під зовнішньою дією зображена на рис. 2.

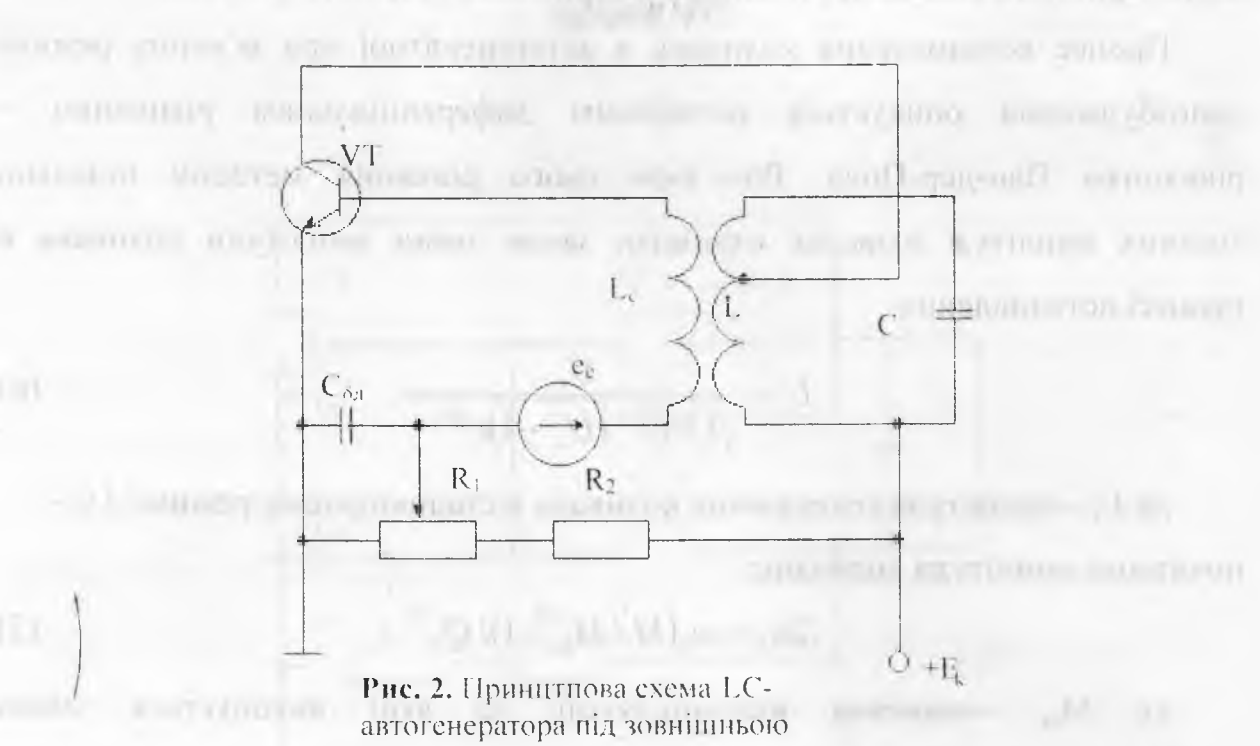

**дією**

Опис лабораторного приладу.

Даний прилад складається з транзисторного  $LC$  - автогенератора і ряду допоміжних вузлів, які дозволяють досліджувати роботу автогенератора. Необхідні для цього комутації здійснюються з допомогою перемикача ''Рід роботи", який має два положення: 1 - "ОЗ Викл." і 2 - "ОЗ Вкл."

При розімкнутому оберненому зв'язку (положення "1") можна знімати коливну характеристику автогенератора. Причому розімкнення кола оберненого зв'язку не змінює режиму роботи схеми. В положенні "2" можна провести дослідження автогенератора в стаціонарному режимі.

### **Лабораторні завдання і методичні вказівки**

1. Визначити експериментально коефіцієнти оберненого зв'язку, які відповідають різним відстаням між котушками.**REGION OFFICE HEATH ANNUAL** 

 $U_{\scriptscriptstyle r\mu\mu}$ 

 $\Delta f$   $E_{cm}$ 

 $f_{\rm n}$ 

1.1. Скласти схему досліду згідно електричної схеми зображеної на рис.З

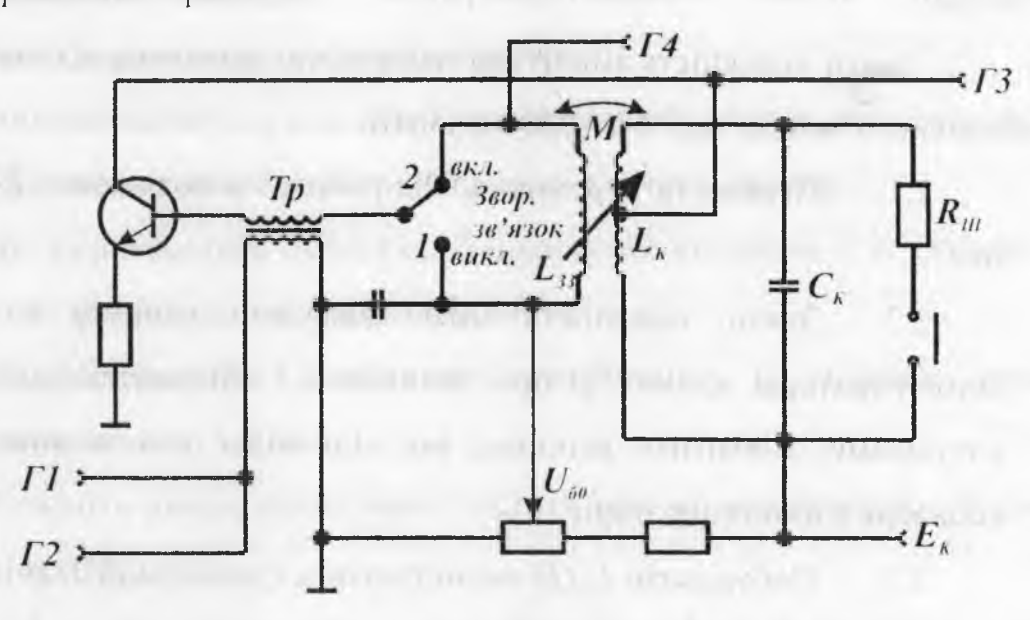

Рис.З. Електрична схема лабораторного пристрою. Встановити перемикач " Рід роботи" в положення *1 -* "03 - Вкл". Підключити до клеми *Г/* генератор високої частоти.

> 1.2. Налаштувати схему в резонанс зміною частоти генератора, попередньо встановивши  $U_{60} = 0.8 U_{maxelax}$ ,  $U_6 = 100 \text{dB}$ .

1.3. Для вимірювання напруги оберненого зв'язку треба відключити осцилограф від клеми *ГЗ* і підключити до клеми *Г 4.*

1.4. Змінюючи амплітуду вихідної напруги генератора високої частоти, добитися, щоб напруга на контурі, що вимірюється вольтметром, підключеним до клеми *Г 3,* дорівнювала 1В.

1.5. Зняти залежність напруги оберненого зв'язку  $U_{\beta}$  від відстані між котушками /.

При *0=1В* значення напруги оберненого зв'язку *ІІр* в вольтах чисельно рівна коефіцієнту оберненого зв'язку. Побудувати графік залежності  $\beta(l)$ .

На графіку коливальних характеристик побудувати сім'ю прямих оберненого зв'язку, що відповідають різним значенням коефіцієнта оберненого зв 'язку Д

Для цього відкласти значення напруги оберненого зв'язку по осі абсцис  $U_{\beta}$ , а  $U_{\beta} = 1B - \text{no}$  осі ординат; через відмічені точки і початок координат провести лінії постійних значень коефіцієнта оберненого 3B' A3KV.

2. Зняти залежність амплітуди генеруючих коливань від коефіцієнта оберненого зв'язку при  $U_{60}$ =0,8; 0,6 і 0,4В.

Перевести перемикач "Рід роботи" в положення 2 - "ОЗ - $2.1.$ Вкл".

Зняти залежність  $U_{\kappa}(l)$ , фіксуючи напругу на контурі  $2.2.$ автогенератора(клема Г<sub>3</sub>) при зменшенні і збільшенні відстані між котушками. Відмітити відстань, яка відповідає виникненню і зриву коливань в автогенераторі.

Побудувати  $U_e(\beta)$  користуючись графіком  $\beta(l)$ , які дістали в  $2.3.$ п.1.5. лабораторного завдання.

3. Змінюючи частоту генератора високої частоти, по осцилограмі вихідної напруги знайти частоти, що відповідають границям смуги захоплення. Поза смугою захоплення має місце режим биття, що помітно по осцилограмі напруги на контурі.

#### Вказівки до висновку

Висновок повинен містити:

дослідження Принципові експериментального схеми ДЛЯ автогенератора;

2) таблиці, графіки, осцилограми, які лістали при виконанн лабораторного завдання;

3) виведення і оцінку отриманих результатів.

#### Контрольні питання

1. В чому суть квазілінійного методу?

2. Як враховується нелінійність елементів схеми при квазілінійному методі?

3. Які характеристики і параметри нелінійного елемента по першій гармоніці використовуються в цьому методі?

 $40<sup>°</sup>$ 

4. Дайте визначення коливної (амплітудної) характеристики.

5. Поясніть методику експериментального зняття коливальних (амплітудних) характеристик автогенератора.

6. Чим визначається можливий режим самозбудження автогенератора?

7. Які умови стаціонарності коливання в автогенераторі?

8. Як визначаються амплітуди генеруючих коливань і їх стійкість по коливальних (амплітудних) характеристиках?

9. Охарактеризуйте особливості жорсткого і м 'якого режимів самозбудження.

10. Поясніть явище захоплення частоти при дії зовнішнього збудження розная скановидные воронего на автогенераторі.

1 1. Зобразіть і поясніть залежність частоти биття від частоти зовнішнього збудження.

12. Намалюйте і поясніть залежність частоти генерації від частоти зовнішнього збудження?

13. Від чого залежить час встановлення коливань в автогенераторі?

14.Зобразити фазовий портрет автогенератора в м 'якому і жорсткому режимі.

**IN YOUR CARDIOGRAPH OF THE CONTRACTOR OF A REAL FAILURE** 

mo vresci dall'anno

## Лабораторна робота 7.

# **RC-ГЕНЕРАТОР ГАРМОНІЙНИХ КОЛИВАНЬ**

Мета роботи - дослідження умови самозбудження і стаціонарного режиму RC-генератора; аналіз поведінки кола з коефіцієнтом підсилення підсилювача, великим і меншим критичного, при зовнішній гармонійній дії.

# Основні позначення, розрахункові формули і визначення

В роботі досліджується найпоширеніший тип RC-генератора з мостом Віна і нульовим фазовим зсувом в колі зворотного зв'язку на частоті генерації.

Його еквівалентна узагальнена схема приведена на рис. 1. RCгенератор містить: підсилювач з комплексним коефіцієнтом передачі

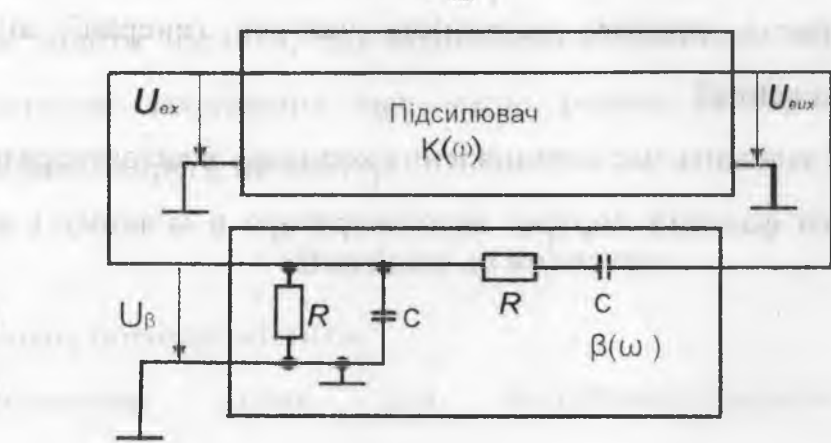

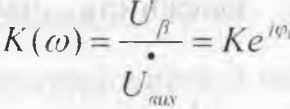

Рис. 1. Еквівалентна узагальнена схема RC-генератора.

і Г-подібний чотириполюсник в колі зворотного зв'язку с комплексним коефіцієнтом передачі

$$
\beta(\omega) = \frac{\dot{U}_{\beta}}{\dot{U}_{\text{aux}}^*} = \frac{1}{3 + j(\omega RC - \frac{1}{\omega RC})} = \beta e^{\frac{i\varphi_{\beta}}{2}}
$$
(2)

 $(1)$ 

Коефіцієнт зворотного зв'язку досягає найбільшого значення  $\beta_{\text{max}}=1/3$  на частоті  $\omega_0 = 1/RC$ .

При  $K(\omega) = K$  диференціальне рівняння, що описує стан кола, при невеликих відхиленнях від стану спокою, має вигляд

$$
\frac{d^2x}{dt^2} + 2\alpha \frac{dx}{dt} + \omega_0^2 x = 0
$$
\n(3)

де  $x = u_{\alpha y}$ ,  $2\alpha = (3 - K)/RC$ . Воно дозволяє отримати умову самозбудження автогенератора. Корені характеристичного рівняння кола

$$
p_{12} = -\alpha \pm \sqrt{\alpha^2 - \omega_0^2} \tag{4}
$$

приймають різні значення при зміні значення коефіцієнта підсилення К. Траєкторія їх руху на комплексній площині р при зміні коефіцієнта пілсилення К від нуля до безкінечності називається кореневим годографом. Корені приймають значення  $p_{12} = \pm j\omega_0$ , тобто потрапляють на уявну вісь, при критичному коефіцієнті підсилення К<sub>0</sub>=3. Генерація можлива, якщо  $Re[p_1] > 0$  і  $Re[p_2] > 0$ , тобто при

$$
K > K_0 = 3
$$
\n
$$
U_{\text{max}} \qquad K \qquad U_{\text{max}} \qquad \beta \qquad U_{\beta} \qquad Z_0 = Z_{\text{max}}
$$
\n(5)

Рис. 2. Еквівалентна схема розімкненого тракту RC-генератора.

Інженерний критерій стійкості Найквіста дозволяє вирішити питання про можливість виникнення коливань в колі із зовнішнім зворотним зв'язком по амплітудно-фазовій характеристиці кола з розімкненим колом зворотного зв'язку, якщо відключені ділянки кола замінені еквівалентними опорами. Розмикання кола зворотного зв'язку приводить до схеми, зображеної на рис.2. Амплітудно-частотну і фазо - частотну характеристики розімкненого тракту можна легко зняти експериментально. Виключивши частоту і зробивши перехід до полярної системи координат, отримаємо амплітудно-фазову характеристику розімкненого тракту, або годограф Найквіста. Критерій стійкості Найквіста формулюється таким чином: якщо АФХ розімкненого кола охоплює точку з координатами  $(x,y) = (1/j0)$ , то коло із замкнутим зворотним зв'язком нестійке. Це формулювання справедливе тільки у випадку, якщо коло з розімкненим зворотним зв'язком стійке. Дослідження самозбудження RC-генератора за допомогою критерію Найквіста приводить до умови (5).

Для отримання в стаціонарному режимі квазігармонійних коливань в підсилювач RC-генератора введений інерційний нелінійний негативний зворотний зв'язок, глибина якого зростає при збільшенні амплітуди коливань, що генеруються.

При дії зовнішньої гармонійної е.р.с. на досліджуване коло (рис. 3) слід виділити два випадки.

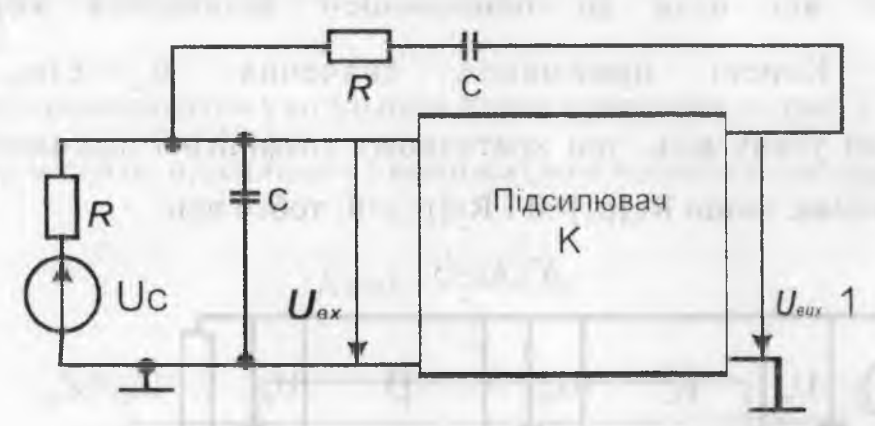

Рис. 3. RC-генератор під зовнішньою дією

1. Коло є недозбуждений автогенератор. Таке коло називають ще регенерованим підсилювачем. При малих вхідних сигналах, тобто в лінійному режимі, вибіркові властивості такого підсилювача описуються нормованою частотною характеристикою:

$$
U_{\text{aux}}/U_{\text{aux max}} = \frac{1}{\sqrt{1 + \left(2\Delta\omega/\omega_0\delta\right)^2}}\tag{6}
$$

 $\Delta \omega = \omega - \omega_0$ ,  $\delta = 3$ -К, Смуга пропускання даного регенерованого  $RC$ де підсилювача співпадає із смугою пропускання одиночного LC-контура якщо останній володіє затуханням δ.

Дія зовнішньої гармонійної е.р.с. на RC-генератор приводить до примусової синхронізації (захопленню) частоти автогенератора в деякій смузі захоплення пропорційна частот. Ширина смуги відношенню амплітуди зовнішньої е.р.с. до амплітуди автоколивань.

## **Опис лабораторної установки**

В пристрої лабораторної установки знаходиться підсилювач з регульованим коефіцієнтом підсилення  $K$  і Г-подібне коло позитивного зворотного зв'язку (р-коло). На рис. 4 показана електрична схема лабораторного пристрою. Коефіцієнт підсилення К підсилювача регулюється потенціометром.

Тумблер «ОС» дозволяє розривати коло зворотного зв'язку і підключати вхід підсилювача до гнізд Г1, до яких, може бути підведена зовнішня дія від лабораторного генератора звукових і ультразвукових частот. При дослідженні регенерованого підсилювача і автогенератора в режимі примусової синхронізації зовнішня дія, яку слід заздалегідь підвести до гнізд Г2, включається в Р-коло тумблером «е.р.с.».

На правій бічній стінці змінного пристрою є гнізда Г6, до яких підключається зовнішній вольтметр. Перемикач «Зовнішній вольтметр» дозволяє одним вольтметром по черзі вимірювати напруги в різних точках схеми.

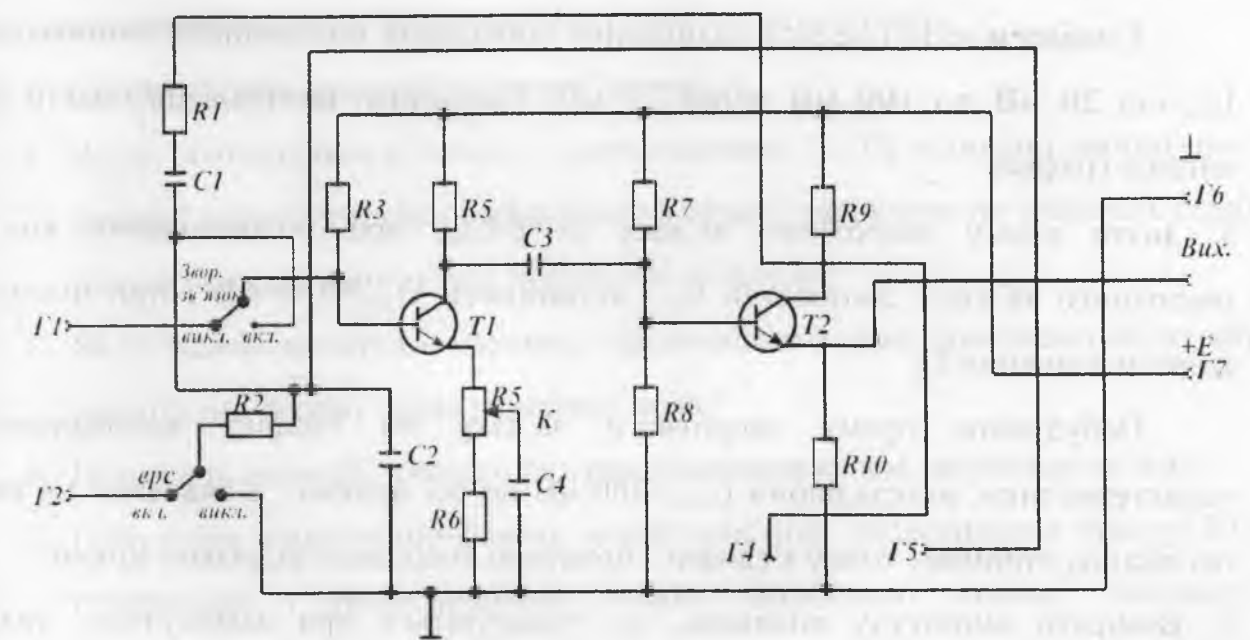

**Рис. 4.** Електрична схема лабораторного пристрою.

## **Лабораторне завдання і методичні вказівки**

1. Дослідити КС-генератор за критерієм Найквіста при К=3,2 і 2,8.

45

1.1. Зняти амплітудно-частотну характеристику розімкненого тракту при  $U_{\text{av}}=100 \text{ mB}$ .

Зібрати схему дослідження, підключивши лабораторний генератор до гнізд Г1; У-вхід осцилографа - до гнізд Г4. Розімкнути коло зворотного зв'язку тумблером «33». Тумблер «е.р.с» перевести в положення «Викл.».

Добитися потенціометром «К» необхідного коефіцієнта підсилення підсилювача на частоті F=1 кГц при  $U_{BX}=100$  мВ, встановивши на гнізді Г4 напругу  $U_{\text{RW}}$  = К $\cdot$ 100 мВ. with the company of the common

Зняти залежність  $U_{\beta}(f)$  при  $U_{\beta x}=100$  мВ і двох значеннях К (К=3,2 і 2,8) Зміну частоти здійснювати перемикачем "Множення частоти". Амплітудночастотні характеристики знімати одночасно. Доцільно зафіксувати частоти при  $U_{\text{R}}=U_{\text{max}}$ , 0,7 $U_{\text{max}}$ , 0.5 $U_{\text{max}}$ , 0,2 $U_{\text{max}}$ . Напруга  $U_{\text{R}}$  фіксується по шкалі Committee American Committee and Commitосцилографа.

1.2. Використовуючи результати попереднього пункту, побудувати амплітудно-фазову характеристику (годограф Найквіста) для  $K=3,2$  і 2,8. 2. Зняти коливальну характеристику підсилювача  $U_{\text{BBN}}(U_{\text{ax}})$  при розімкненому зворотному зв'язку.

Тумблери «33» і «е.р.с.» залишити в попередніх положеннях. Змінювати  $U_{\text{av}}$  від 20 мВ до 100 мВ через 20 мВ. Результати вимірювань подати у вигляді графіка.

3. Зняти пряму зворотного зв'язку  $U_8 = \beta U_{\text{max}}$  при розімкненому колі зворотного зв'язку. Змінюючи  $U_{\text{RX}}$ , встановити  $U_{\text{RIX}}$ =300 мВ і при цьому зміряти значення  $U_B$ .

Побудувати пряму зворотного зв'язку на графіку коливальної характеристики, відкладаючи  $U_{\text{Bux}}$ =300 мВ по осі ординат, а значення  $U_{\beta}$  по осі абсцис, отриману точку з 'єднати з початком координат відрізком прямої.

4. Виміряти амплітуду коливань, що генеруються при замкнутому колі зворотного зв'язку. Замкнути коло зворотного зв'язку тумблером «33» і заміряти при цьому значення  $U_{\text{RW}}$ .

5. Встановити певне значення  $U_c$ . Змінюючи частоту зовнішньої дії поблизу  $f_0$ ,

46

фіксувати частоти, які відповідають межам смуги захоплення. Поза цією смугою з'являється биття, що помітне на осцилограмі UBBN. Визначити смугу захоплення для декількох значень U<sub>c</sub>, змінюючи U<sub>c</sub> через 10 мВ до 100 мВ. Збільшивши К, повторити дослідження.

Результати подати у вигляді таблиць і графіків досліджуваної залежності при різних К.

### Вказівки до звіту

Звіт повинен містити:

- 1) схему для експериментального дослідження системи по Найквісту;
- 2) схему досліджуваного RC-генератора;
- 3) схему для дослідження явищ регенерації і захоплення в RC-генераторі;
- 4) графіки і таблиці з експериментальними даними;
- 5) висновки і оцінку результатів експерименту.

### Питання для самоперевірки

- 1. Сформулюйте вимоги до коренів характеристичного рівняння стійкого і нестійкого кола.
- 2. Як за коефіцієнтами диференціального рівняння, що описує коло, вирішити питання про стійкість стану спокою кола?
- 3. Сформулюйте критерій стійкості Найквіста.
- 4. Чому розташування точки з координатами (1, 0) відносно амплітуднофазової характеристики розімкненого тракту характеризує стійкість стану спокою кола із замкнутим зворотним зв'язком?
- 5. Як по заданій амплітудно-частотній і фазо-частотній характеристиках побудувати амплітудно-фазову характеристику кола?
- 6. Накресліть схему RC-генератора з трьохланковим колом, зворотного зв'язку.
- 7. Побудуйте амплітудно-фазову характеристику розімкненого тракту RCгенератора з трьохланковим колом зворотного зв'язку, вважаючи підсилювач ідеальним.
- 8. Які параметри схеми визначають частоту генерації RC-генератора?
- 9. Чому дорівнює затухання, що вноситься колом зворотного зв'язку, на частоті генерації в різних схемах КС-генераторів.
- 10. Як забезпечується синусоїдальна форма коливань, що генеруються, в КСгенераторах?

1 1 .Наведіть і поясніть частотні характеристики регенерованого підсилювача при різних значеннях К і амплітуди зовнішньої дії.

mainten LT.

## **Л а б о р а т о р н а робота № 8**

# **РЕЗОНАНС У КОНТУРІ З НЕЛІНІЙНОЮ ЄМНІСТЮ**

**Мета роботи** — дослідження резонансних явищ у послідовному і коливальному контурах з нелінійною ємністю. У роботі досліджуються частотні й амплітудні характеристики нелінійного контуру.

# **Основні позначення, розрахункові формули і визначення**

Схема досліджуваного нелінійного контуру дана на мал.1. Як нелінійну ємність використовується бар'єрна ємність р-п-переходу варикапа  $C = dq/du$ , (1)

яка в області зворотних (негативних) напруг на р-п переході досить точно описується залежністю:

$$
C(u) = C(0)/\sqrt{1 + (u/\varphi_{\kappa})},
$$
\n(2)

де  $C(0)$  - диференціальна ємність при  $\boldsymbol{u} = \boldsymbol{\theta}$ ;  $\phi_{\nu}$  — контактна різниця потенціалів. Залежність *С(и)* показана на мал.2.

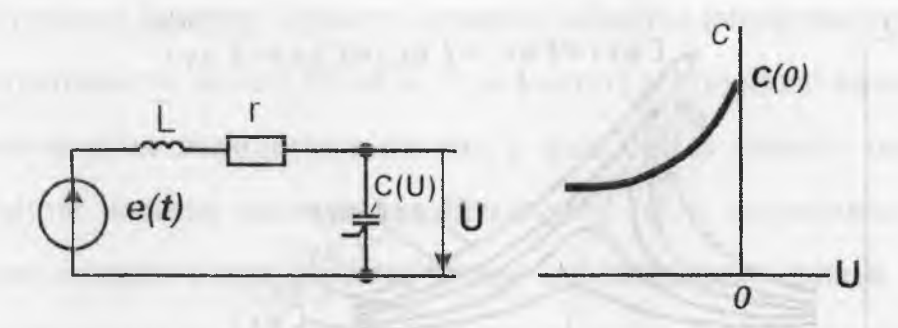

Рис. 1. Принципова схема контуру з нелінійною ємністю

Рис.2. Графік залежності бар 'єрної ємності р-п переходу від напруги.

При *и = Е + и* 'ця залежність приводиться до виду:

$$
C(u') = C_0 / \sqrt{1 + [u'/(E + \varphi_{\kappa})]},
$$
\n(3)

$$
C_0 = C(0)/\sqrt{1 + E/\varphi_k}
$$
 (4)

При  $u'$ / $(E + \varphi_k)$  ≤ 1 залежність (3) можна подати наступним степеневим

рядом:

$$
C(u') = C_0 + a_1 u' + a_2 (u')^2 + \dots
$$
 (5)

Аналіз стаціонарних процесів у нелінійному контурі при впливі гармонійної ЕРС звичайно проводиться квазілінійним методом, **ATTORNEY** 

$$
u_{_{\beta\lambda}} = U_{_{\beta\lambda}} \cos(\omega t + \varphi) \tag{6}
$$

припустивши, що вибірковість контуру дуже висока. При цьому напруга на ємності вважається гармонійною:

$$
t' = U\cos\omega t,\tag{7}
$$

 $\mathcal{A}$ нелінійні властивості варикапа враховуються введенням значення середнього за період зміни диференціальної ємності. Величина середньої ємності збільшується з ростом амплітуди напруги на ній.

$$
C_{cp} = C_0 + (a_2^2/2)U^2 + \dots
$$
 (8)

Зростання  $C_{cp}$  приводить до зменшення резонансної частоти контуру,

$$
f_p = 1/2\pi\sqrt{LC_{CP}}
$$
\n(9)

зсуву вліво і деформації частотних характеристик контуру, зображених на мал. $3$ .

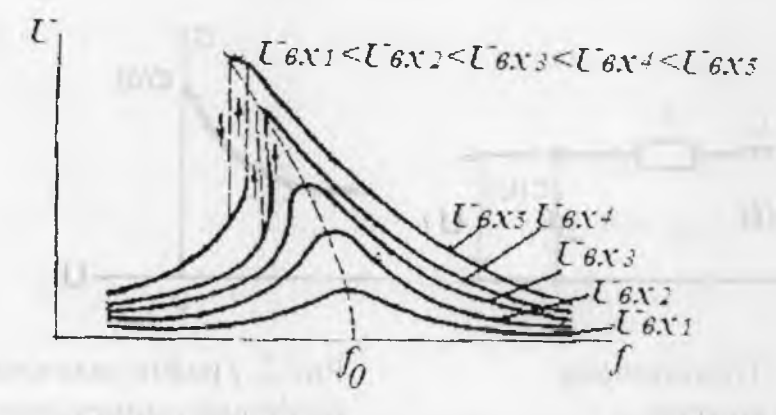

Мал.3. Частотні характеристики нелінійного контуру.

При достатньо великих значеннях  $U_{\mu}$  залежність  $U(f)$  і деякій області частот виявляється тризначною, що приводить до виникнення гістерезисних явищ і стрибків амплітуди при плавній зміні частоти.

Стрибки амплітуди можуть спостерігатися і на амплітудній характеристиці контуру  $U(U_{\mathcal{B}\Lambda})$ , знятої при частоті:

$$
f_1 < f_0 = 1/2\pi\sqrt{LC_0}
$$

 $(10)$ 

Амплітудні характеристики контуру для частот  $f_1 < f_0$  *i*  $f_2 > f_0$  показані на мал.4 і мал.5.

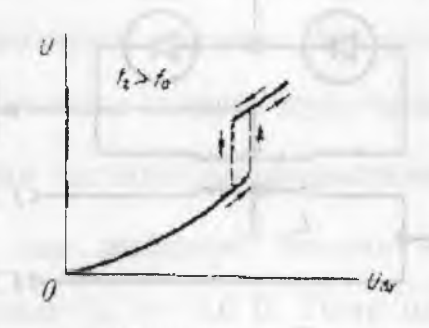

нелінійного контуру при */)</()■* нелінійного контуру при */)</()■*

if mission.

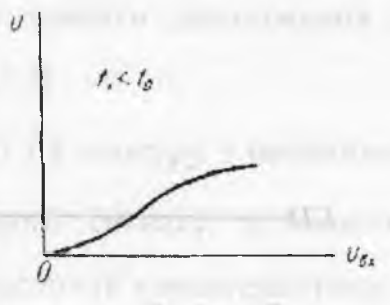

Мал.4. Амплітудні характеристики Мал.5. Амплітудні характеристики

### **Опис лабораторної установки**

Лабораторний пристрій використовується при виконанні лабораторних робіт № 8,9,10. Параметричний контур зібраний за балансовою схемою рис.3. Як нелінійний конденсатор використовуються бар'єрні ємності двох напівпровідникових діодів. Загальна ємність контуру складається з двох послідовно з'єднаних ємностей *p-n* переходів, зміщених у зворотному напрямку. Котушкою контуру служить первинна обмотка високочастотного трансформатора, індуктивність якого L=8 мГн. У результаті зустрічного включення діодів напруга накачування знаходиться на них у фазі, і їхні ємності одночасно змінюються. Струми частоти накачування протікають через індуктивність контуру назустріч один одному і при симетрії схеми не викликають появи напруги з частотою накачування на вторинній обмотці трансформатора. Положення робочої точки на характеристиках *р-п* переходів установлюється за допомогою постійної напруги - Е потенціометром "Напруга зміщення". Ця напруга виміряється вольтметром базового пристрою. При зміні Е від 0 до -10 В резонансна частота контуру змінюється від 100 кГц 160 кГц.

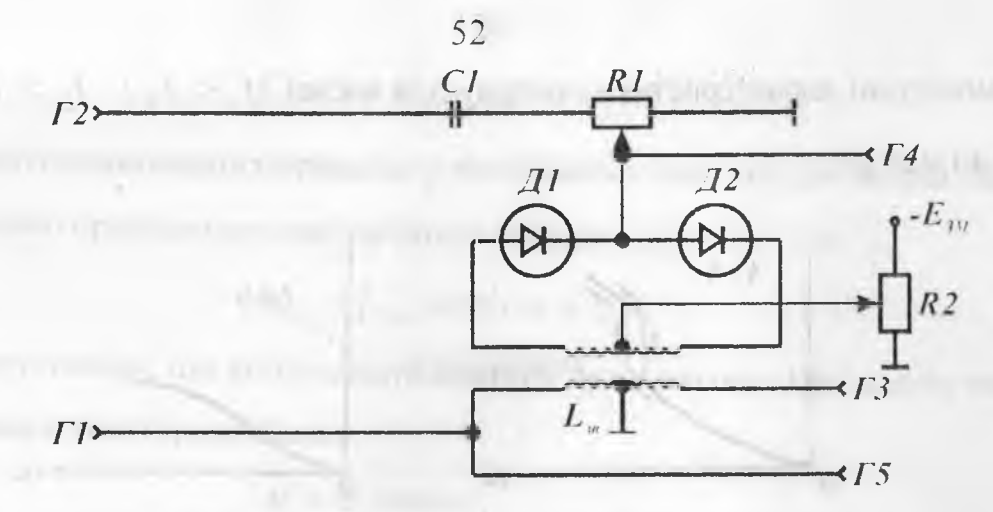

**Рис.6** . Електрична схема лабораторного пристрою.

Напруга з частотою сигналу вводиться в контур за допомогою додаткової обмотки зв'язку  $L_{\phi}$ . Ємність нелінійного конденсатора змінюється під впливом відносно великої напруги накачування, і тому по відношенню до малої напруги сигналу нелінійний конденсатор і контур можна вважати параметричними. Зовнішній вплив, використаний при дослідженні я синхронного режиму підсилення і резонансу в нелінійному контурі може оути подано на гніздо Г1 розташоване на, лівій бічній стінці базового пристрою. У синхронному режимі підсилення використовується джерело сигналу з частотою  $f_c = f_{II}/2$  і регульованими амплітудою і початковою фазою. Напруга сигналу виведена на гніздо **Г5 У** параметричний **контур** воно вводиться через дільник з коефіцієнтом поділу 1:20. Як генератор накачування використовують генератор високочастотних коливань, що підключається до гнізд *2. ■* Змінювати амплітуду накачування можна як за **допомогою** атенюатора ГВЧ, так і потенціометром " Напруга накачування", **розташованим** на передній панелі змінного пристрою. Ця напруга, що надходить у контур, виводиться на гніздо  $\Gamma_4$ . Вихідний сигнал може бути знятий із гнізда  $\Gamma_3$ . Амплітуду вихідної напруги можна вважати рівною амплітуді **напрчги** на нелінійній ємності, тому **що** коефіцієнт трансформації близький **до одиниці.**

Лабораторне завдання і методичні вказівки

Зняти залежність резонансної частоти контуру від напруги зсуву при напрузі сигналу  $U_{B} = 0,1B$ . Підключити вихід 0.1—1 В лабораторного генератора до гнізд  $\Gamma_l$ . Встановити  $U_{RV} = 0, 1B$ ,  $E = 0$ . Змінюючи частоту генератора, настроїти контур у резонанс. Записати значення резонансної частоти. Аналогічно зробити дослідження для інших значень Е. Змінювати напругу зсуву через 0,5 В

2. Зняти частотні характеристики  $U(f)$  контуру з нелінійною ємністю при E= 2B для декількох значень вхідного сигналу, установлюючи його величину в межах 0,1 - 1,6 В. Тому що частотні характеристики контуру з нелінійною ємністю мають гістерезисний характер, то рекомендується знімати їх, спочатку підвищуючи, а потім знижуючи частоту сигналу. При цьому необхідно чітко фіксувати частоти, що відповідають стрибкоподібному зростанню й зменшенню вихідного сигналу.

Зняти амплітудні характеристики контуру з нелінійною ємністю  $\overline{3}$ .  $H = H$  and  $H = H - H$  and  $H$  $U(U_{\scriptscriptstyle B\!X}^{})$  для частот: **THE SULTANT AND** 

- a.  $f_1 < f_0$
- b.  $f_2 > f_0$

змінюючи  $U_{B}$ від 0 до 2 В і від 2 В до 0. Чітко фіксувати значення  $U_{B}$ , що відповідають стрибкам вихідної напруги.

## Вказівки до звіту

Military parties people

Звіт повинний містити:

- принципову схему коливального контуру з нелінійною ємністю;  $\left| \ \right|$
- $2)$ результати розрахунків;
- таблиці з експериментальними даними;  $3)$
- графіки експериментальних і розрахункових залежностей,  $4)$
- висновки і пояснення результатів експерименту,  $5)$

### Запитання для самоконтролю.

 $\mathbf{L}$ Дайте визначення середньої ємності.

Покажіть, як визначити середню ємність методом трьох ординат за  $2.$ графіком залежності диференціальної ємності варикапа від напруги.

3. Як змінюється середня ємність варикапа з ростом амплітуди напруги на переході?

4. Чим пояснюється зменшення резонансної частоти контуру зі збільшенням амплітуди вхідного сигналу?

5. Приведіть і поясніть частотні характеристики коливального контуру при різних амплітудах вхідного сигналу.

6. Як впливає величина напруги зміщення на частотні характеристики контуру? continuity of your case that an early amount of

7. Приведіть частотні характеристики коливального контуру при різних зміщеннях.

8. Поясніть методику зняття гістерезисних кривих.

cyclicatorist immensed with Tura 84 minutes as in an United

THE OUTER DESCRIPTION OF REAL PROPERTY.

e Halling Link - Imaginal spresses factorizing an

Welfgga fost and the angles of

9. Приведіть і поясніть можливий вид амплітудної характеристики контуру з нелінійною ємністю.

10. Приведіть і поясніть частотні характеристики коливального контуру з нелінійною індуктивністю.

The Three couple in post-transmission of manager and an article in

with a substitution of the constitution of the constitution of the constitution of the constitution of the constitution of the constitution of the constitution of the constitution of the constitution of the constitution of

**CONTRACTOR CONTRACTOR IN PRODUCTS IN THE CASE** 

accommon from the Portland Committee History and Com-

### **Лабораторна робота № 9**

## **ПАРАМЕТРИЧНЕ ПІДСИЛЕННЯ КОЛИВАНЬ.**

**Мета роботи:** дослідження фізичних процесів в одноконтурному параметричному підсилювачі (ГІП). У роботі вивчається вплив амплітуди, частоти і фази напруги накачування на підсилювальні властивості схеми, знімаються частотні й амплітудні характеристики параметричного підсилення.

## **Основні позначення, формули і визначення.**

Аналіз енергетичних співвідношень у послідовному коливальному контурі з параметричною ємністю за допомогою теореми Менлі і Роу показує, що в такій системі можливо регенероване підсилення, при якому енергія джерела, що модулюється ємністю (джерела накачування), перетвориться в енергію підсиленого коливання. Коефіцієнт підсилення по напрузі такого одноконтурного параметричного підсилювача, настроєного в резонанс на частоту сигналу:

$$
K=Q_0=Z_c/(R+R_{\rm BH}),\qquad \qquad (1)
$$

де  $z_c$  - характеристичний опір контуру; R- опір втрат у контурі;  $R_{\text{BH}}$ огіір, внесений в контур джерелом накачки.

Синхронний режим підсилення характеризується наступним співвідношенням частот сигналу і накачування:

$$
2\omega_c = \omega_u \tag{2}
$$

Нехай струм у контурі ПП змінюється за законом

$$
i = I\cos(\omega_c t + \varphi_c). \tag{3}
$$

Тоді заряд на ємності визначається виразом

$$
q = \int i \, dt = Q \sin(\omega_c t + \varphi_c). \tag{4}
$$

де  $Q = I/\omega_c$ .

Якщо в синхронному режимі ємність змінюється по гармонійному закону,

# $C(t) = C_0[1 + msin(\omega_0 t + \omega_0)].$

THE VISING NEW HILL то в контур, резонансна частота якого он збігається з частотою сигналу **Article SEA** (0c, вноситься опір

$$
R_{\rm BH} = -\left(\text{m}z_{\rm c}/2\right)\cos\alpha,\tag{6}
$$

 $(5)$ 

Де  $\alpha = \varphi_u - 2\varphi_c$  – початкове фазове зрушення; m – коефіцієнт варіації ємності.

У синхронному режимі ПП при  $\omega_c = \omega_p$  володіє властивістю фазової вибірковості: при синфазному накачуванні α=0 внесений опір від'ємний:

$$
R_{\rm BH} = -\, \rm{m}z_{\rm c}/2,\tag{7}
$$

А коефіцієнт підсилення, виражається виразом (8.1), максимальний:

$$
K = Q_0 = Q/(1 - m/m_{\kappa n});
$$
\n(8)

При протифазному накачуванню α=π внесений опір позитивний: res in article

$$
R_{\text{BH}} = m z_c / 2, \tag{9}
$$

А коефіцієнт підсилення мінімальний:

 $111.475$ 

**Americans** (Bare

$$
\zeta = Q_0 = Q/(1 + m/m_{\text{KD}}); \tag{10}
$$

При нейтральному накачуванні -  $\alpha$  =  $\pi/2$ , R<sub>BH</sub>=0, K=0.

У виразах (8) і (10) Q - добротність контуру; m<sub>кр</sub> - критичний коефіцієнт варіації ємності,

$$
m_{\kappa p} = 2/Q.
$$
 (11)

При m > m<sub>kp</sub> в параметричному підсилювачі виникає генерація коливань.

# В асинхронному режимі

$$
\omega_{\rm H} = 2\omega_{\rm c} \pm \Omega. \tag{12}
$$

Внесений опір і коефіцієнт підсилення ПП виражається виразом

$$
R_{\rm BH} = -\left(\frac{m z_c}{2}\right) \cos(\Omega t + \alpha),\tag{13}
$$

$$
K = Q/[1 - (m/m_{\kappa p})\cos(\Omega t + \alpha)].
$$

Як видно з (14), коефіцієнт підсилення в асинхронному режимі є періодичною функцією часу з періодом  $2\pi/\Omega$  і приймає значення в межах

$$
Q/(1-m/m_{\rm gp}) \ge K \ge Q/(1+m/m_{\rm gp}).\tag{15}
$$

Асинхронний режим ПП називається ще бігармонічним, тому що в смугу пропущення контуру підсилювача в цьому режимі попадають дві гармонійні складові з частотами  $\omega_c$  і  $\omega = \omega_u - \omega_c = \omega_c \pm \Omega$ .

## Опис лабораторної установки

Лабораторну роботу виконують на тому ж пристрої, що і роботу №8.

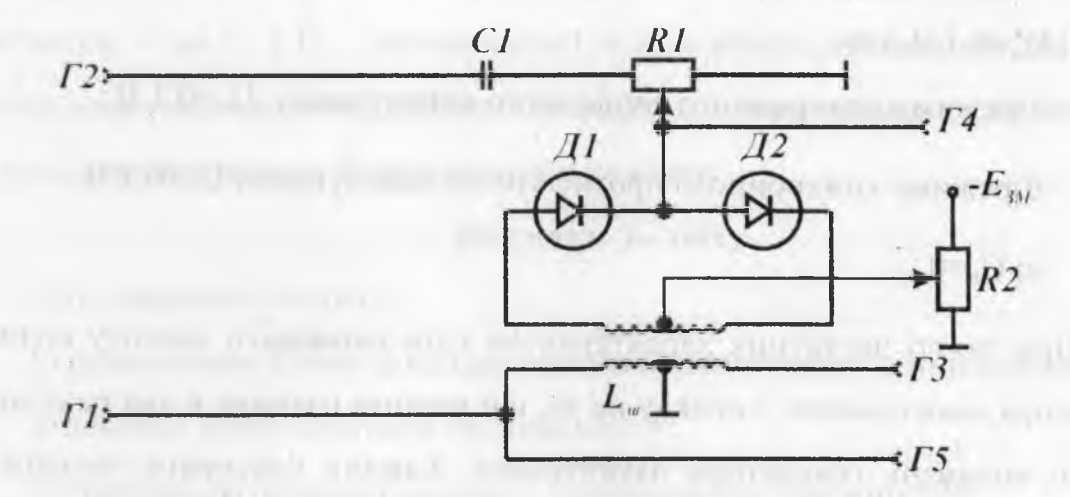

Рис. 1. Електрична схема лабораторного пристрою.

# Лабораторне завдання і методичні вказівки

1. Зняти залежність вихідної напруги від напруги накачування U<sub>BMX</sub>(U<sub>u</sub>) при E=-2 В, U<sub>n</sub>=0,1 В, U<sub>c</sub>=20 mB i f<sub>c</sub>=f<sub>n</sub> для:

а) режиму синхронного синфазного накачування;

в) режиму синхронного протифазного накачування.

1.1.3ібрати схему роботи. Підключити лабораторний генератор (вихід "0,1-1 В") до гнізд  $\Gamma$ 2 Ү - вхід осцилографа – до гнізд  $\Gamma_3$ , один мілівольтметр підключити до вхідних клем підсилювача вертикального відхилення осцилографа, інший використовувати для виміру напруги сигналу (гніздо Г5) і накачки (гніздо Г4). Встановити режим роботи синхронного підсилення.

синфазного  $1.2.$ Встановити режим синхронного накачування, домагаючись зміною фази сигналу і частоти накачування максимуму вихідної напруги при E=-2 B, U<sub>n</sub>=0,1 B, U<sub>c</sub>=20 mB.

1.3. Зняти залежність  $U_{\text{puv}}(U_{\text{u}})$ , змінюючи напруги накачування від нуля до виникнення параметричної генерації.

Визначити напругу накачування, при якій виникає генерація.

протифазного накачування, 1.4. Встановити режим синхронного домагаючись зміною фази сигналу мінімуму вихідної напруги при Е=-2 В,  $U_n = 0$ , 1 В,  $U_c = 20$  mB,  $f_c = f_n/2 = f_n$ . Зняти залежність  $U_{\text{max}}(U_n)$ .

2. Зняти частотні характеристики параметричного підсилювача UBH(fc) при Е=-2 В,  $U_n=0,1$  В для:

а) режиму синхронного синфазного накачування, U<sub>u</sub>=0,1 В;

б) режиму синхронного протифазного накачування  $U_{\mu}=0,1 B$ ;

 $B) U_{\mu} = 0.$ 

При знятті частотних характеристик слід змінювати частоту коливань генератора накачування, з огляду на те, що частота сигналу в два рази менше частоти коливань генератора накачування. Бажано фіксувати частоти, що відповідають максимуму вихідної напруги  $U_{\text{max max}}$  і значенням 0,7  $U_{\text{max max}}$ 

 $0.5U<sub>binx</sub>$  max,  $0.2U<sub>binx</sub>$  max.

На кожній частоті перевіряти виконання умови α=0 при синхронному при синхронної протифазному синфазному накачуванні чи α=π накачуванню, домагаючись зміною фази сигналу чи максимуму (мінімуму) вихідної напруги.

даними п.2 лабораторного завдання розрахувати еквівалентну  $3.3a$ добротність параметричного контуру для всіх режимів, визначити втрати контуру і опору, внесених в контур джерелом накачування.

4. Зняти амплітудні характеристики параметричного підсилювача U (Uc) при  $E_{3M}$ =-2 В, U<sub>H</sub>=0,1 В, f<sub>c</sub>=f<sub>H</sub>/2=f<sub>n</sub> для:

а)режиму синхронного синфазного накачування;

б)режиму синхронної протифазного накачування.

HIMSTRESS MOTOR (Constitute Office

5. Досліджувати параметричний підсилювач в асинхронному режимі. Спостерігати бігармонічний режим підсилення при Е=-2 В,  $f_c = f_p U_c = 3$  mB, Цг=0,1 В. Замалювати осцилограму вихідної напруги.

5.1.Зібрати схему дослідження. Підключити лабораторний генератор звукової й ультразвукової частот до гнізд Г, попередньо встановивши вихідний опір 5 Ом, лабораторний генератор високочастотних коливань (некалібрований вихід) - до гнізд  $\Gamma_2$ , Y - вхід осцилографа - до  $\Gamma_3$ , вольтметри - до  $\Gamma_4$  і  $\Gamma_5$ . Встановити  $f_c = f_p$  і необхідні напруги. Змінюючи частоту накачування, на екрані осцилографа одержати осцилограму вихідної напруги, характерну для бігармонічного режиму.

вите станция в село в **Вказівки до звіту.** По видет на Ер

**CONTROL OFFICIAL** 

Звіт повинний містити:

,1) принципову схему досліджуваного параметричного підсилювача;

2) таблиці з результатами експерименту;

3) графіки експериментальних і розрахованих залежностей;

4) висновки й оцінку отриманих результатів.

### **Питання для самоперевірки**

1. Намалюйте схему ПП і поясните призначення її елементів,

2. Поясніть принцип роботи параметричного підсилювача.

3. У якому випадку опір, внесений в контур джерелом накачування, буде від'ємним і максимальним по абсолютній величині?

4. Чим визначається коефіцієнт підсилення ГІП в синхронному синфазному режимі?

5. У якому випадку режим роботи ГІГІ можна вважати синхронним ?

6. Поясніть принцип роботи ПП в асинхронному режимі за допомогою співвідношень Менлі і Роу.

7. Зобразіть і поясніть залежність вихідної напруги від напруги накачування для режиму синхронного підсилення.

8. Чому частотні характеристики ПП в синхронному режимі залежать від співвідношень між початковими фазами напруги сигналу і накачування?

9. Зобразіть і поясніть амплітудні характеристики ГІП в синхронному режимі.

10. Як впливає напруга зсуву на коефіцієнт підсилення одноконтурного ПП? Называют области пространение получить до постояние

11. Як впливає зміна частоти накачування на вид часової діаграми вихідної напруги ПП в асинхронному режимі?

12. При яких умовах відбувається виникнення коливань у лінійному параметричному контурі?

13. Як зміниться критичне значення коефіцієнта варіації ємності при збільшенні напруги зсуву?

advertise with the plant final community of a company of

the child of attending to commence and

14. Вкажіть області застосування параметричних підсилювачів

**Committee Controller Committee Committee Committee Committee Committee Committee Committee Committee Committee** 

дативные, а ашки сагодной местоду ITU умально на н

www.company.org/company.com/company/company/company/

OWNER In the person of the control of the company of a

The Contract of China and China and Contract Contract Contract Contract Contract Contract Contract Contract Contract Contract Contract Contract Contract Contract Contract Contract Contract Contract Contract Contract Contra

THE MULTIPLE AND THE RESIDENCE OF A RESIDENCE OF A REAL PROPERTY AND RELEASED FOR THE RESIDENCE OF A REAL PROPERTY OF A REAL PROPERTY OF A REAL PROPERTY OF A REAL PROPERTY OF A REAL PROPERTY OF A REAL PROPERTY OF A REAL PR

THE LONGE COMPANY COMPANY COMPANY COMPANY OF A PARTIES.

THE R. P. LEWIS CO., LANSING, MICH. 49-14039-1-120-2

United that as the system attack part of ATITE imaging community and counter of

# **Лабораторна робота № 10**

## **СТАЦІОНАРНИЙ РЕЖИМ ПАРАМЕТРИЧНИХ ГЕНЕРАТОРІВ**

Мета роботи - виявлення механізмів обмеження зростання амплітуди автоколивань, що приводять до встановлення стаціонарного режиму в параметричному генераторі (ПГ). В роботі знімаються порогові характеристики ПГ і залежність амплітуди автоколивань від частоти і амплітуди накачування. Поннет поверти по политивать

# **ССИ ПОЛИЗИТЕЛЬНО ПОНЯТТЯ І ВИЗНАЧЕННЯ**

Аналізуючи вільні процеси в лінійному параметричному контурі з варікапом ємність якого змінюється згідно із законом

$$
C(u') = C_0 / \sqrt{1 + [u'/(E + \varphi_{\kappa})]}
$$

можна зробити висновок, що в цій системі, яка описується диференційним рівнянням другого порядку із змінним коефіцієнтом (рівнянням Матьє), за певних умов можливо виникнення автоколивань. На рис. 1 заштрихованими показані області нестійких розв'язків рівняння Матьє - зони збудження.

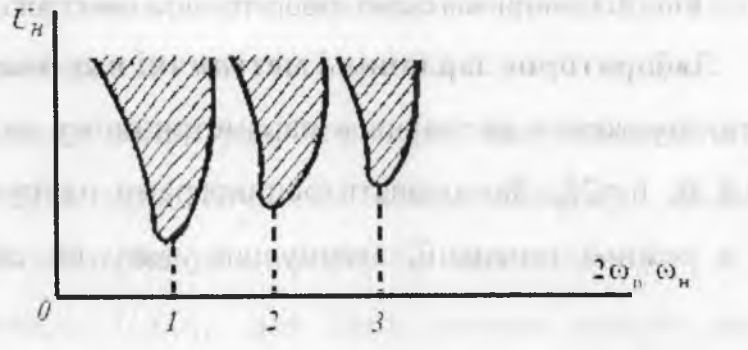

**Рис. 1.** Області нестійких розв'язків рівнянь Матьє.

В першій зоні збудження відбувається перетворення енергії джерела накачування, - здійснюючого варіацію ємності в енергію автоколивань з частотою, рівною  $\omega_i = \omega_{ii}/2$ .

Виникаючі автоколивання наростають, якщо точка з координатами  $U_{H}$ ,  $2\omega_{\mu} = \omega_{II}$  розташована в заштрихованій області зони збудження. Настання стаціонарного режиму в параметричному генераторі можна розглядати як наслідок прояву одного з нелінійних механізмів обмеження амплітуди автоколивань, або реакції на накачування .

Криві, які представляють геометричне місце точок на площині ( $f_{11}$ ,  $U_{11}$ ), і відповідають критичним значенням напруги накачування, що є , необхідним для збудження і зриву автоколивань, називають пороговими характеристиками. Порогові характеристики є межами областей стійкості, м'якого і жорсткого самозбудження.

# **Опис лабораторної установки**

in, in a summaring approvals in processes a climate of the

Лабораторну роботу виконують на такому ж пристрої, що і роботи № 8  $\mathbf{i}$  9. **SAPARTY PARTIES AND A RAW** 

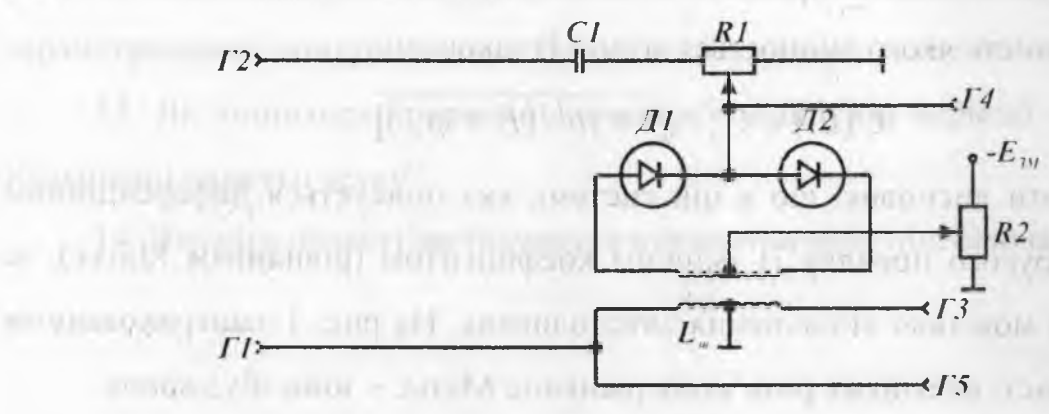

**Рис. 2.** Електрична схема лабораторного пристрою.

#### **Лабораторне завдання і методичні вказівки**

1. Спостерігати збудження коливань в параметричному автогенераторі при Е=-2 В,  $U_H$ =0,8 В,  $f_H$ =2 $f_p$ . Замалювати осцилограми напруги накачування і автоколивань в режимі генерації, звернувши увагу на співвідношення їх періодів.

1.1. Зібрати схему досліджень. Напругу накачування 1 В від лабораторного генератора підвести до гнізд Г2, У-вхід осцилографа підключити до **ГЗ.** зовнішній вольтметр - до Г4. Встановити задану напругу зсуву і накачування.

1.2. Знайти основну зону генерації, змінюючи частоту накачування. Отримати на екрані осцилографа стійку осцилограму коливань, що генеруються, помітити їх період. *і:* ; ;|

1.3. Подати на вхід У-каналу осцилографа напругу накачування, підведену до гнізд Г4 (масштаб горизонтальної розгортки не змінювати), спостерігати напругу накачування. Порівняти періоди коливань і коливань накачування, що генеруються.

2. Зняти порогові характеристики при Е=-2 В.

2.1. Підключити У-вхід осцилографа до гнізд ГЗ, один вольтметр - до вхідних клем осцилографа, другий - до гнізд Г4.

При знятті порогових характеристик рекомендується одночасно з проведенням вимірювань малювати графіки, оскільки результати цього завдання будуть використані при виконанні подальших пунктів роботи.

2.2. При знятті порогової характеристики для декількох фіксованих значень частот накачування необхідно змінювати напругу накачування від 0 до 1 В, а потім від 1 В до 0 помічаючи значення  $U_{I\mu\nu}$ , які відповідають за появу і зрив автоколивань.

Для виявлення лівої вітки порогових, характеристик, яка відповідає зриву автоколивань в жорсткому режимі, при декількох фіксованих значеннях напруги накачування треба підвищувати її частоту до виникнення генерації, а потім знижувати, помічаючи значення частот, при яких коливання зриваються.

3. Зняти залежність амплітуди коливань, що генеруються, від частоти накачування  $U_i(f_{ii})$  при Е=-2 В. Слід спочатку змінювати частоту накачування у бік збільшення, а потім у бік зменшення.

4. Зняти залежність **) ( іііі ) д л я** двох значень частот накачування, які відповідають жорсткому і м 'якому режимам самозбудження при Е=-2 В. Напругу накачування змінювати від 0 до 1 В, а потім від 1 В до 0.

5. Зняти порогові характеристики  $U_{IIKP}(f_H)$  при  $E=-0,5$  В по методиці, описаній в п. 2.

6. Зняти залежність  $U_{\text{I}}(f_{\text{H}})$  при  $E=-0.5$  В по методиці, описаній в п. 3.

7. Зняти залежність  $U_1(f_H)$  при  $E=0,5$  В по методиці, описаній в п. 4.

#### **Вказівки до звіту**

Звіт повинен містити:

1) принципову схему досліджуваного генератора;

63

2) графіки порогових характеристик і залежності  $U_{\rm F}(U_{\rm H})$  і  $U_{\rm F}(f_{\rm H})$ . знятої експериментально;

3) висновки і оцінку отриманих результатів.

#### **Питання для самоперевірки**

- 1. Як зв'язані частоти накачування і коливань, що генеруються?
- 2. Накреслити схему параметричного генератора.
- 3. Які механізми викликають обмежені амплітуди коливання в ПГ°
- 4. Чому збільшення напруги накачування може привести до викривлення порогових характеристик?
- 5. Чому порогові характеристики можуть виявитися замкнутими?
- 6. Чому область жорсткого режиму самозбудження при фіксованому зсуві розташовується зліва від частоти f<sub>u</sub>=2f<sub>p</sub>?
- 7. Намалюйте і поясніть залежність амплітуди коливань, що генеруються, від частоти.
- 8. Намалюйте і поясніть залежність амплітуди коливань, що генеруються, від напруги накачування.

**CONTRACTOR IN THE CONTRACTOR** 

in 10 and 10 percent was the state and

To consider and August the Service County

profit the component of the component of the component of the component of the

**The Committee of the Committee of the American State** 

with the control of the

ME The T. and Authors' Conservation of the American con-

9. Вкажіть область вживання параметричних генераторів.

## **Лабораторна робота №11**

# **ДОСЛІДЖЕННЯ СУПЕРГЕТЕРОДИННОГО РАДІОПРИЙМАЧА**

**Мета роботи:** дослідження роботи супергетеродинного приймача середньохвильового діапазону в процесі прийому радіопередач.

# **Короткі теоретичні відомості**

Радіоелектронний пристрій, який призначений для вловлювання електричних коливань високої частоти, їх перетворення та виділення з них корисної інформації, називається радіоприймальним пристроєм. Радіоприймач складається з:

1 .підсилювача високої частоти ПВЧ;

2.гетеродина Г;

3. змішувача;

4.підсилювача проміжної частоти;

5. детектора;

6.підсилювача низької частоти;

7.гучномовця;

В.антени;

9.джерела живлення

За допомогою антени відбувається прийом високочастотних коливань (радіосигналів). Звичайно, високочастотні коливання в приймальній антені мають складний характер і, крім корисного сигналу, містять складові, зумовлені різними перешкодами.

Найпростіший радіоприймач складається лише з детектора і кінцевого пристрою. Такий радіоприймач може приймати лише сигнали достатньо великої амплітуди (сигнал в антені повинен бути порядку 1 В). Окрім цього, повинні бути відсутні великі сигнали інших радіопередавачів. Вихідний сигнал такого приймача досить малий і в радіомовних приймачах його можна почути лише через навушники.

Кращі радіоприймачі між антеною і детектором мають вибірний підсилювач високої частоти (ПВЧ), налаштування якого змінюється. Він

налаштовується на певну частоту радіосигналу і підсилює лише цей сигнал, що дає змогу приймати значно слабші сигнали. Крім цього, після детектора теж ставлять підсилювач низької частоти (ПНЧ), який дає змогу слухати сигнал уже через динаміка. Такі радіоприймачі називаються радіоприймачами прямого підсилення.

Для приймання дуже слабких сигналів розглянутий радіоприймач повинен мати великий коефіцієнт підсилення ПВЧ. Однак зробити такий підсилювач зі зміною частоти підсилення в широкому діапазоні досить складно. Тому для прийому дуже малих сигналів використовують супергетеродинні радіоприймачі. Структурну схему такого радіоприймача зображено на рис. 1.

Ідея такого приймача полягає в перенесенні прийнятого **сигналу** на сталу для всіх передавачів частоту, яка називається проміжною. Основне підсилення сигналу відсувається на цій частоті, і виготовити підсилювач сиі налу проміжної частоти (ППЧ) з великим коефіцієнтом підсилення значно простіше.

Підсилений високочастотний сигнал з частотою  $f_c$  надходить на перетворювач частоти, завдання якого полягає у перетворенні сигналу  $f$  у сигнал проміжної частоти $f_n$  без спотворення модуляції.

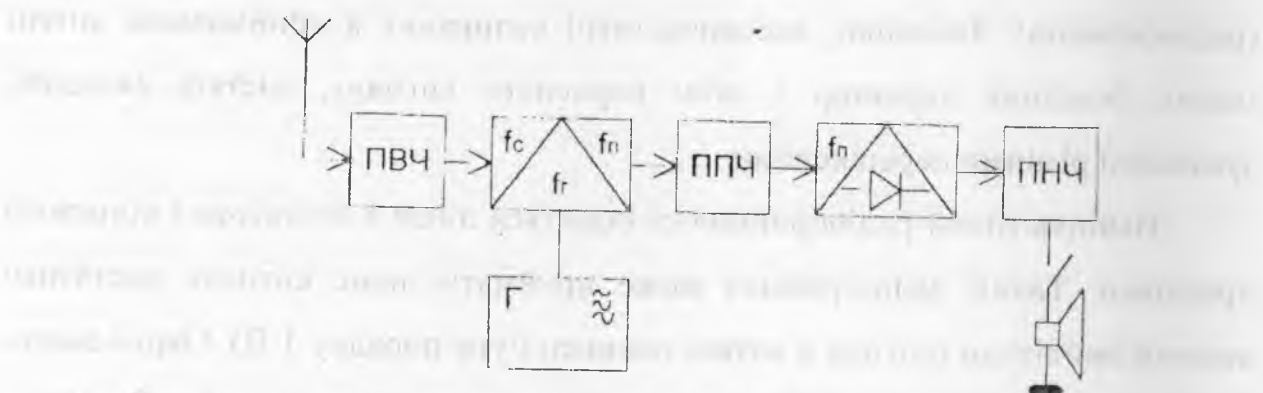

Рис. 1. Структурна схема супергетеродинного радіоприймача.

Це досягається шляхом подання на змішувач сигналу з гетеродина і вхідного сигналу. Гетеродин - це генератор, частота якого змінюється одночасно з переналаштуванням вхідних вибірних контурів таким чином, що

66

завжди  $f_r = f_c - f_n$ . Отже, на ППЧ завжди надходить сигнал із постійною частотою  $f_n$ , що дає можливість зафіксувати налаштування контурів ППЧ на радіосигнали різної частоти.

Підсилений сигнал проміжної частоти подається на детектуючий пристрій для отримання продетектованого сигналу низької частоти (інформаційного сигналу), який після підсилення ПНЧ подається на вихідний пристрій (у нашому випадку - динамік).

Головні характеристики радіоприймача.

Чутливість - мінімальний рівень вхідного сигналу, при якому передана інформація відтворюється із задовільною якістю. Чутливість радіоприймача, головно, визначається його шумовими характеристиками.

**Селективність** - властивість приймача виділяти корисний сигнал із множини інших, відмінних за частотою сигналів. Кількісно селективність визначається за частотною характеристикою каскадів приймача відношенням підсилення на резонансній частоті *К 0* до підсилення *Кл/* при розузгодженні за *К,* частотою  $\Delta f$ , яка відповідає частоті перешкоди:  $\sigma_\gamma$  =201g  $\mathcal{N}$ . Розрізняють такі види селективності:  $\sigma_{\epsilon\kappa}=201$ g *і',* - селективність по сусідньому каналу, де  $\Delta f$  - розузгодження несучої частоти сусідньої станції відносно  $f_{\theta}$ ;  $\sigma_{\kappa} = 20 \lg \left| \frac{K_0}{K_0} \right| = 20 \lg \left| \frac{U_{\kappa}}{I} \right|$  — селективність по дзеркальному каналу.  $\Delta_{\mathcal{K}}$  . розміщеному на дві проміжні частоти до частоти гетеродина. Криву селективності зображено на рис. 2 (по ординаті відкладаються значення вхідної напруги при різних значеннях  $f_c$  у разі незмінного значення вихідного сигналу).

For F. Peterson manufacturers.

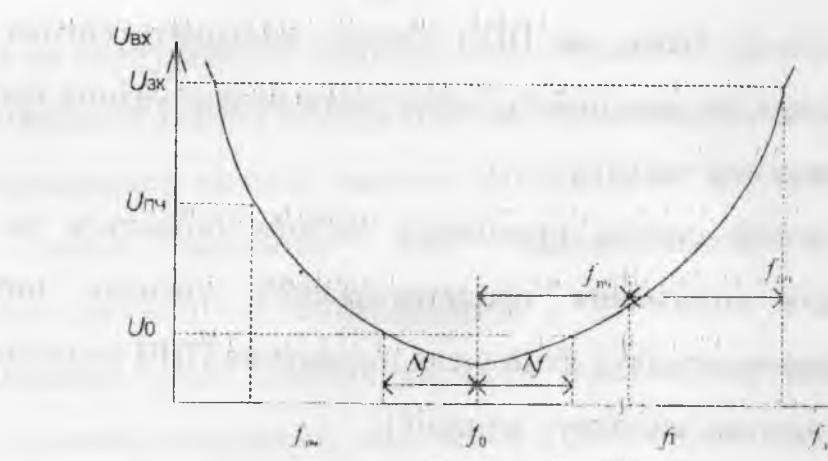

Рис. 2. Крива селективності (вибірності)

Частотні характеристики приймача можуть визначатися за високою або низькою частотою. Якщо визначаємо частотну характеристику приймача на . [ • ; - *. \ І ' ' \ \ ' ■* : ■ - / : ■ низькій частоті, то знімаємо наскрізну характеристику (криву правильності) **і \* і . - : . і , і ■.: .** *'с\ . ,* **.. : •1** . **:** , залежність вихідної напруги приймача від частоти модуляції вхідного сигналу (рис, 3).

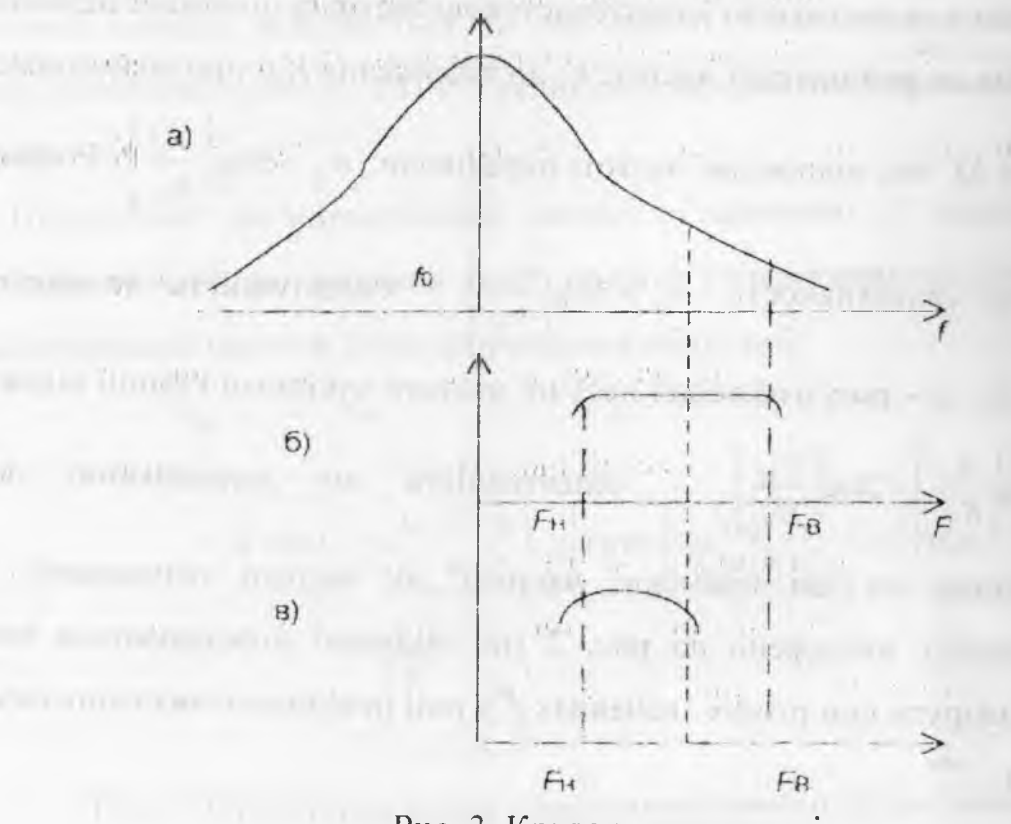

Рис. 3. Крива правильності

Частотні спотворення визначають за кривою правильності, яка є добутком частотної характеристики приймача на високій частоті (рис. З а) і частотної характеристики низькочастотного тракту (рис.З б). Нерівномірність підсилення приймача М<sub>ир</sub> у межах смуги пропускання визначається загальним коефіцієнтом частотних спотворень: Мпр=МвчМнч.

**Амплітудна характеристика** - залежність вихідної напруги від е.р.с. в антені (у разі амплітудної модуляції).

**Нелінійні спотворення** визначаються так як для звичайних підсилювачів.

# **Завдання:**

1. Під'єднати на антенний вхід генератор високої частоти (режим АМ з частотою несучої 1 кГц.). Виставити на цьому генераторі глибину модуляції  $M = 30\%$  та коефіцієнт послаблення генератора Кпс = 44дб, при  $fc = 185 \text{ кm}$  і замалювати сигнали: а) на антенному вході; б) після ВП; в) після ППЧ: г) після ППЧ.

2. За заданих значень І) і Кпс зняти залежність значення вихідної напруги (після Г1НЧ) від частоти несучої (частотна характеристика на високій частоті (рис. За) і визначити значення fo (185 кГц).

3. Визначити чутливість радіоприймача, зменшуючи рівень сигналу на вході приймача.

4. Визначити селективності  $\sigma_{\hat{n}\hat{i}}$ ,  $\sigma_{\hat{c}\hat{i}}$ ,  $\sigma_{\hat{i}}$  *i* побудувати криву селективності (f =185 кГц, вихідним вважати сигнал після ПНЧ, рівень вихідного сигналу підтримувати постійним).

5. Подати на вхід ПНЧ сигнал із генератора НЧ і зняти АЧХ та амплітудну характеристику підсилювача НЧ.

6. Зняти залежність коефіцієнта нелінійних спотворень ПНЧ від амплітуди вхідного сигналу.

#### **Література**

- 1. Гоноровский И.С. Радиотехнические цепи и сигнальї М.:Советское радио, 1977. - Проблематический принцип и советственный принцип и советственный
- 2. Зиновьев А.Д. и др. Введение в теорию сигналов и цепей. М.:Высшая школа, 1975.
- 3. Баскаков С.И. Радиотехнические цепи и сигнальї. Вьгсшая школа, 1983.
- 4. Гоноровский И.С. Радиотехнические цепи и сигнальї, М.: Советское радио, 1971.
- 5. Андреев В.С. Теория неленейних електрических цепей, М.: Знергия. 1982.
- др. Теория неленейних електрических цепей, М.:Связь.,1974.
- 7. Зернов Н.В. и др. Теория радиотехнических цепей. М.: Знргия. 1972.
- 8. Назаров М.В. Теория передачи сигналов. М.: Связь, 1970.
- 9. Жуков В.П. и др. Сборник задач по курсу "Радиотехнические цепи и сигнальї", Советское радио, 1972.
- Ю.Трахтман А.М. Введение в обобщенною спектральную теорию сигналов. М.; Советское радио, 1972.
- 11. Харкевич А.А. Избраные труды (в трех томах). М.: Наука, 1973
- 12.Трахтман А.М. Трахтман В.А. Основьі теории дискретньїх сигналов на конечньїх интервалах. - М.: Советское радио, 1975.
- 13. Левин Б.Р. Теоретические основы статистической радиотехники. М.: Советское радио, 1974.
- 14. Тихонов В.И. Статистическая радиотехника. М.: Советское радио. 1966.
- 15. Лезин Ю.С. Оптимальные фильтры и накопители импульсных сигналов. -М.: Советское радио, 1970.
- 16.Ширман Я.Д., Манжос В.Н. Теория и техника обработки радиолокационной информации на фоне помех. - М.: Радио и связь. 1981.
- 17.Мирский Г.Я. Апаратное опредиление характеристик случайньїх сигналов. - М.;3нергия,1972.

attitude a available of dealer

The art is a start that the

*THE MAN AND COMMERCIAL* 

TPC 00000 C PH swar contact same, FIH your on

# Зміст

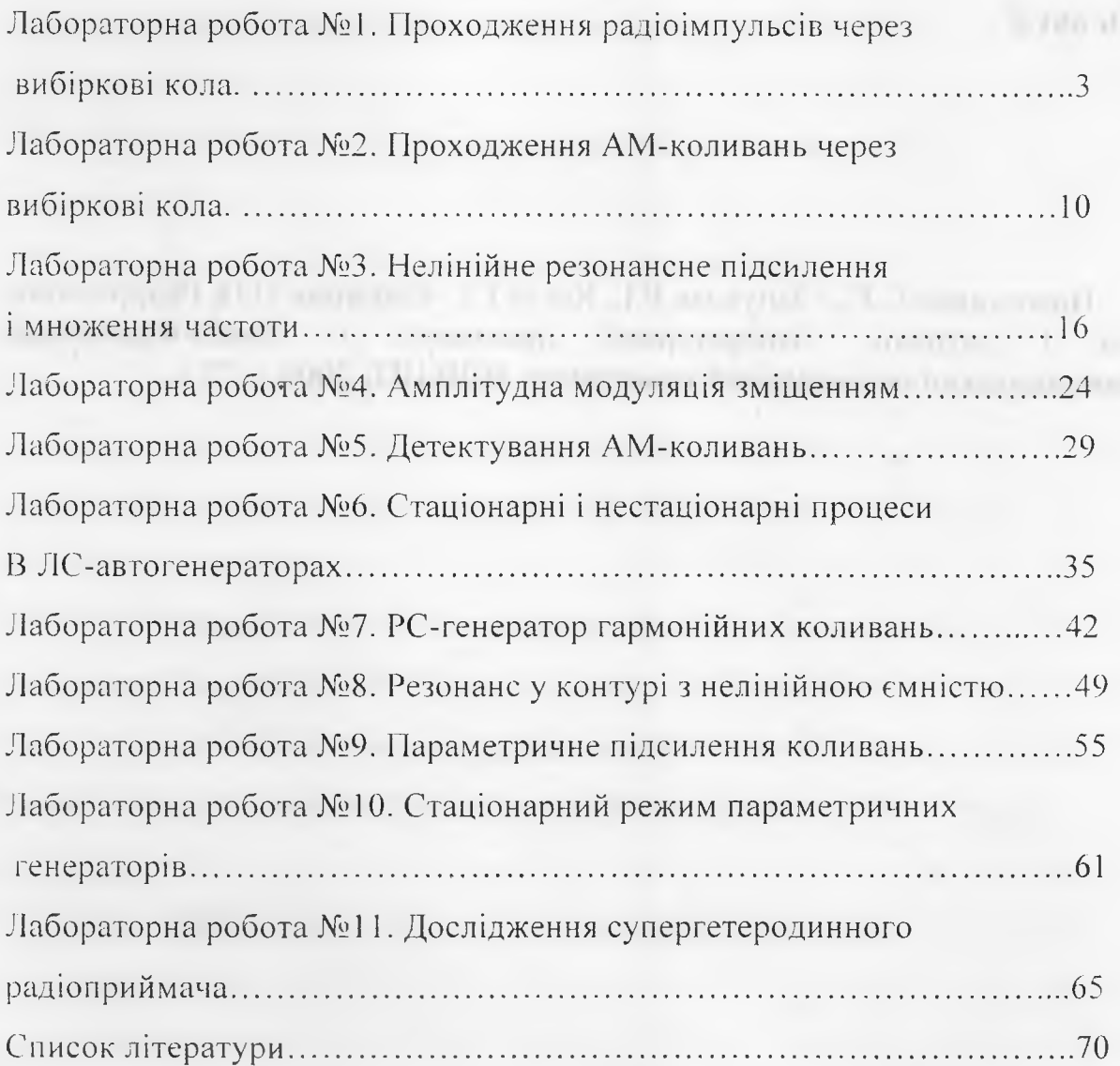
УДК 681.5

Новосядлий С.П., Запухляк Р.І., Когут І.Т. Онуфрик О.П. Радіотехнічні кола і сигнали. Лабораторний практикум. - Івано-Франківськ, Прикарпатський національний університет, ВДВ ЦІТ, 2006. - 72 с.

**HUNG** 

**CONTINUES**  $1 - 11$ 

Підписано до друку 16.09.2006 р. Формат  $60x84/8$ . Папір офсетний. Гарнітура Times New Roman. Ум. друк. арк. 2.00. Тираж 25. Зам. 75.

76025, м. Івано-Франківськ, вул. Шевченка, 57 Прикарпатський національний університет імені Василя Стефаника Розтиражовано ВДВ ЦІТ у авторській редакції

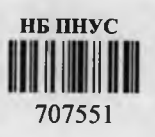